Документ подписан простой электронной подписью Информация о владельце: ФИО: Борзов Александр Александрович Должность: Ректор Дата подписания: 20.06.2023 10:48:10 Уникальный программный ключ: 455c1bb9c883bfa2e44bcad3e1ef4a33800859e8

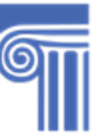

САНКТ-ПЕТЕРБУРГСКИЙ РЕСТАВРАЦИОННО-**СТРОИТЕЛЬНЫЙ ИНСТИТУТ** 

# **Частное образовательное учреждение высшего образования «Санкт-Петербургский реставрационно-строительный институт» РАБОЧАЯ ПРОГРАММА ДИСЦИПЛИНЫ «ОРГАНИЗАЦИЯ СТРОИТЕЛЬСТВА», компонента, формируемого участниками образовательных отношений основной профессиональной образовательной программы высшего образования программы бакалавриата по направлению подготовки 38.03.02 МЕНЕДЖМЕНТ направленность (профиль) программы бакалавриата – «УПРАВЛЕНИЕ В СТРОИТЕЛЬСТВЕ»** (*срок получения образования по программе бакалавриата – 4 года; форма обучения - очная*) Санкт-Петербург, 2022

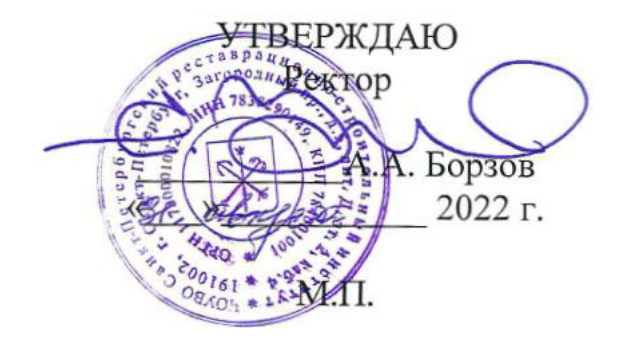

Рабочая программа учебной дисциплины **ОРГАНИЗАЦИЯ СТРОИТЕЛЬСТВА,**  обязательного компонента основной профессиональной образовательной программы высшего образования - программы бакалавриата по направлению подготовки **38.03.02 МЕНЕДЖМЕНТ**  (направленность (профиль) программы бакалавриата - «**Управление в строительстве**», форма обучения – очная), одобренной на заседании Учёного совета образовательной организации (протокол от 31.08.2022 № 1), утверждённой ректором Частного образовательного учреждения высшего образования «**Санкт-Петербургский реставрационно-строительный институт**» 31.08.2022, разработана с учётом рабочей программы воспитания, календарного плана воспитательной работы образовательной организации на 2022/2023 учебный год, утверждённых ректором образовательной организации 31.08.2022.

Образовательная деятельность в форме практической подготовки организована Частным образовательным учреждением высшего образования «**Санкт-Петербургский реставрационно-строительный институт**» при реализации учебной дисциплины **ОРГАНИЗАЦИЯ СТРОИТЕЛЬСТВА** (контактная работа педагогического работника с обучающимся (бакалавром) при проведении практических/ лабораторных занятий (*при наличии*) по дисциплине), обязательного компонента основной профессиональной образовательной программы высшего образования программы бакалавриата по направлению подготовки **38.03.02 МЕНЕДЖМЕНТ** (направленность (профиль) программы бакалавриата - «**Управление в строительстве**», форма обучения – очная), одобренной на заседании Учёного совета образовательной организации (протокол от 31.08.2022 № 1),<br>утверждённой ректором Частного образовательного учреждения высшего образования утверждённой ректором Частного образовательного учреждения высшего образования «**Санкт-Петербургский реставрационно-строительный институт**» 31.08.2022, в условиях выполнения обучающимися (бакалаврами) определённых видов работ, связанных с будущей профессиональной деятельностью и направленных на формирование, закрепление, развитие практических навыков и компетенций по профилю соответствующей основной образовательной программы высшего образования.

#### **1. Цели и задачи освоения дисциплины (модуля)**

Обучение методологическим основам и практическим навыкам организации строительного производства, в том числе календарному планированию строительства и проектированию строительного генерального плана, на основе применения современных

- получить представление об организации строительства как системе научных знаний и практической деятельности;

- овладеть научными основами организации строительства, включая подготовку строительного производства;

- овладеть методами и алгоритмами сравнения технико-экономических показателей различных организационно-технологических решений с целью выбора оптимального;

- овладеть принципами, методами и алгоритмами эффективной организации, планирования и управления строительством как промышленной системы;

- научиться разрабатывать организационно-технологическую документацию на строительство объекта, в том числе календарный график, строительный генеральный план;

- овладеть методами использования современных цифровых информационных технологий и программного обеспечения, в том числе технологий информационного моделирования, для разработки календарных графиков, строительных генеральных планов и 4D моделей строительства объекта;

- получить представления о путях дальнейшего развития и совершенствования теории и практики организации строительства

#### **2. Перечень планируемых результатов обучения по дисциплине (модулю), соотнесенных с индикаторами достижения компетенций**

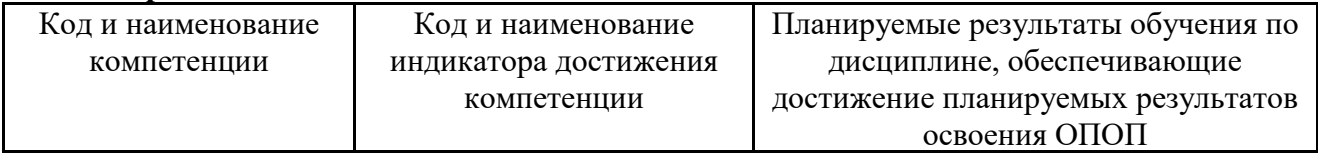

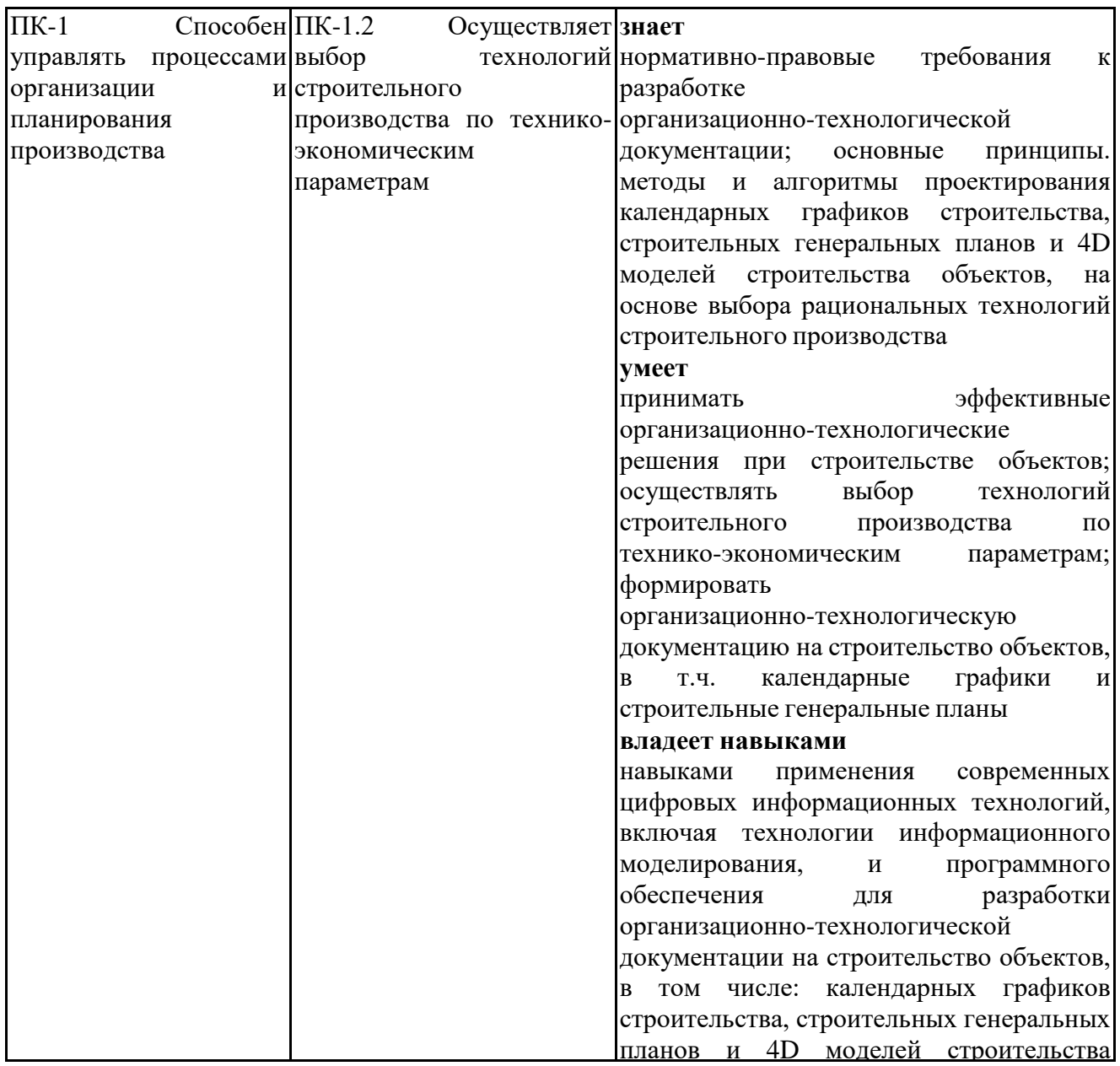

# .<br>3. Указание места дисциплины (модуля) в структуре образовательной программы

Данная дисциплина (модуль) включена в Блок «Дисциплины, модули» Б1.В.04 основной профессиональной образовательной программы 38.03.02 Менеджмент и относится к части, формируемой участниками образовательных отношений учебного плана.

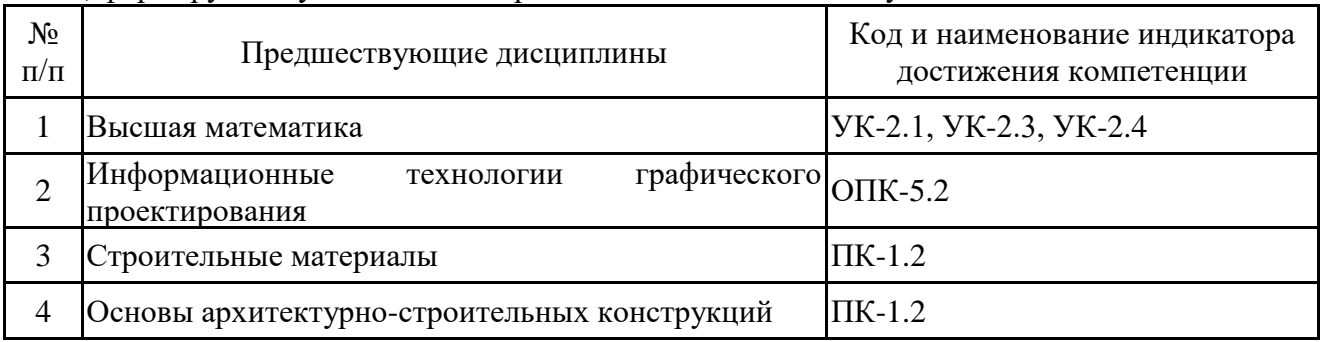

Высшая математика

Знать: основные разделы высшей математики, математический аппарат и алгоритмы основных методов решения основных профессиональных задач;

Уметь: формализовывать поставленную задачу, применять основные математические методы в решении поставленных задач;

Владеть: математическими методами и алгоритмами решения поставленных математических задач.

Информационные технологии графического проектирования:

Знать: назначение, возможности и область применения Revit Autodesk при решении профессиональных задач;

Уметь: получать и оформлять различные виды проектной документации по готовой информационной модели здания в соответствии с нормативной базой;

Владеть: навыками создания информационной модели объекта строительства в среде Revit Autodesk.

Строительные материалы

Знать: источники информации и базы данных, нормативную документацию, методы и средства контроля физических параметров, определяющих качество продукции, правила проведения испытаний;

Уметь: выбирать оптимальный строительный материал, исходя из его функциональной пригодности и условий эксплуатации

Владеть: знаниями нормативных документов, методиками оценки физико-механических свойств строительных материалов, навыками обработки экспериментальных данных

Основы архитектурно-строительных конструкций

Знать: технологии строительного производства, конструктивные системы и параметры зданий;

Уметь: применять методы анализа при решении задач архитектурно-строительного проектирования, считать технико-экономические показатели;

Владеть: профессиональной терминологией, сведениями об объектах и процессах профессиональной деятельности

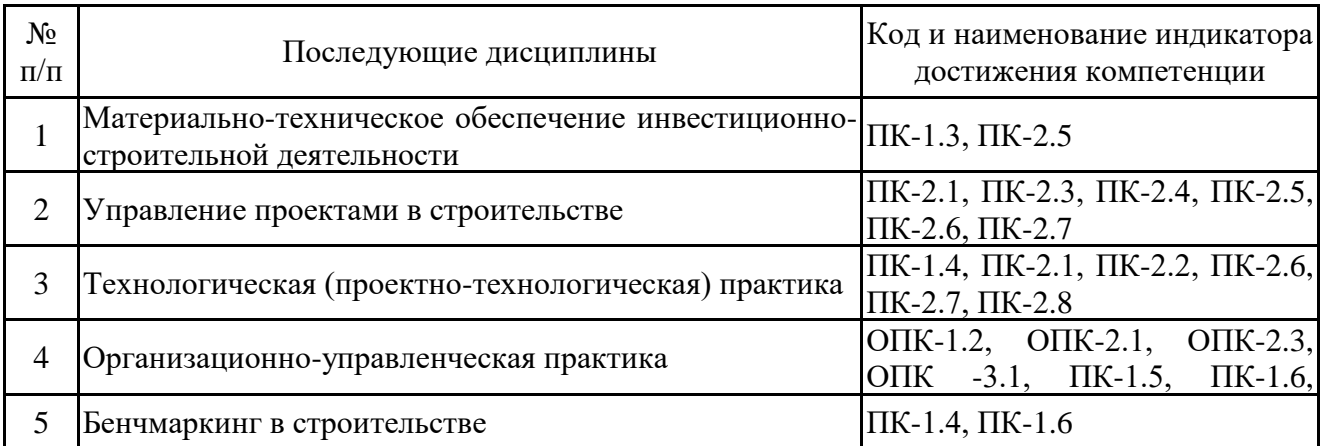

**4. Объем дисциплины (модуля) в зачетных единицах с указанием количества академических часов, выделенных на контактную работу обучающихся с преподавателем (по видам учебных занятий) и на самостоятельную работу обучающихся**

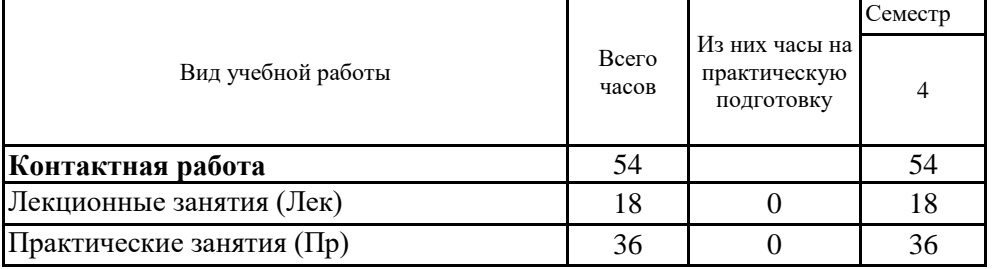

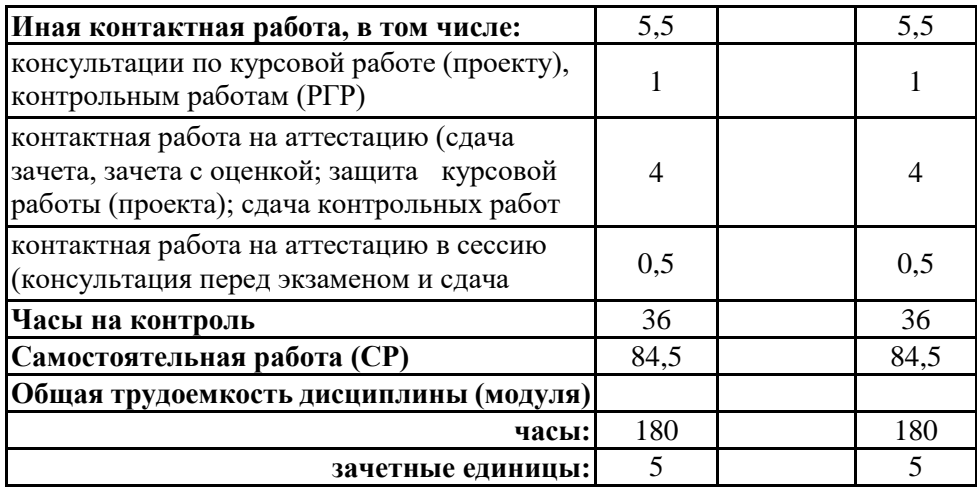

**5. Содержание дисциплины (модуля), структурированное по разделам (темам) с указанием отведенного на них количества академических часов и видов учебных занятий** 5.1. Тематический план дисциплины (модуля)

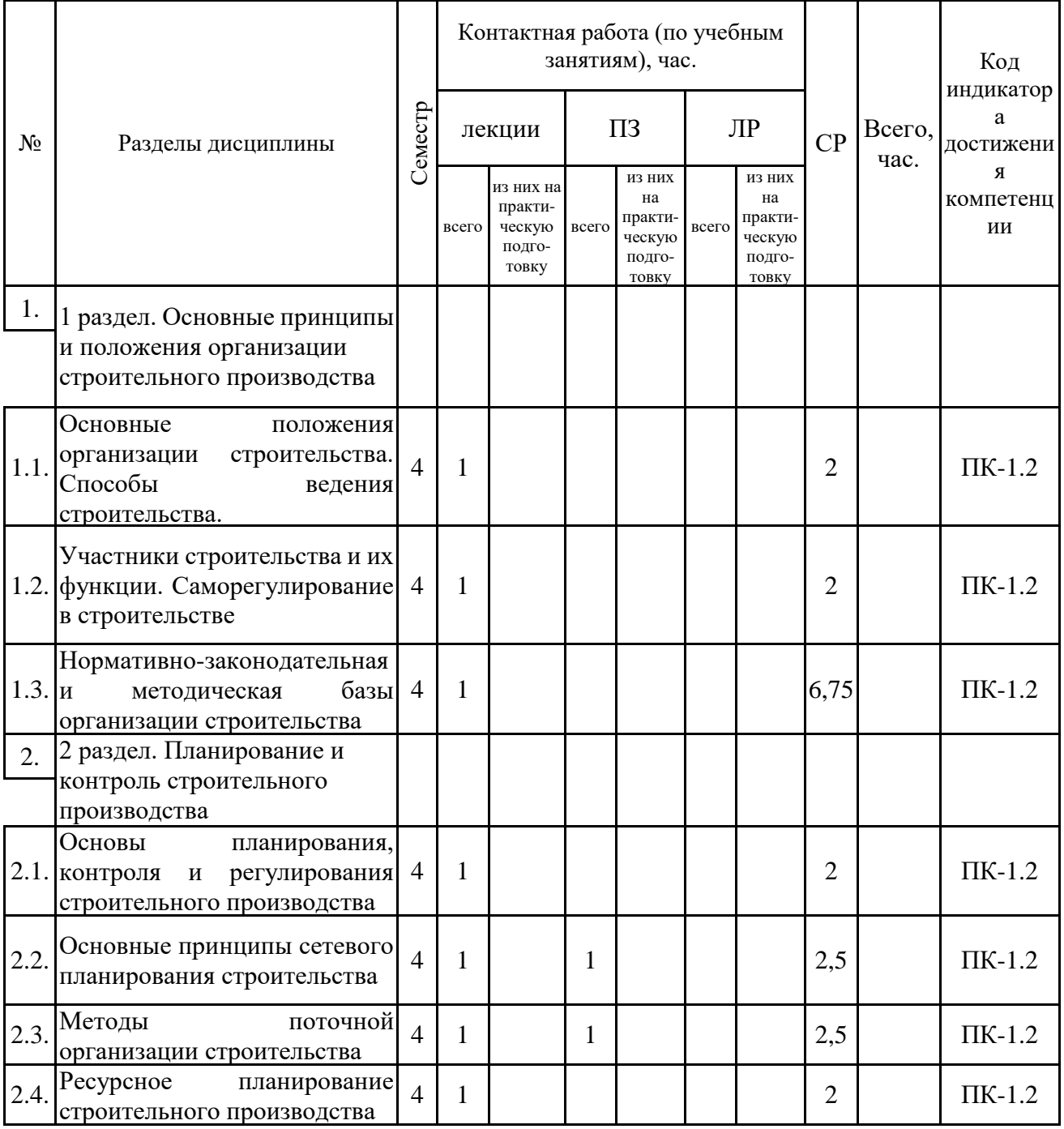

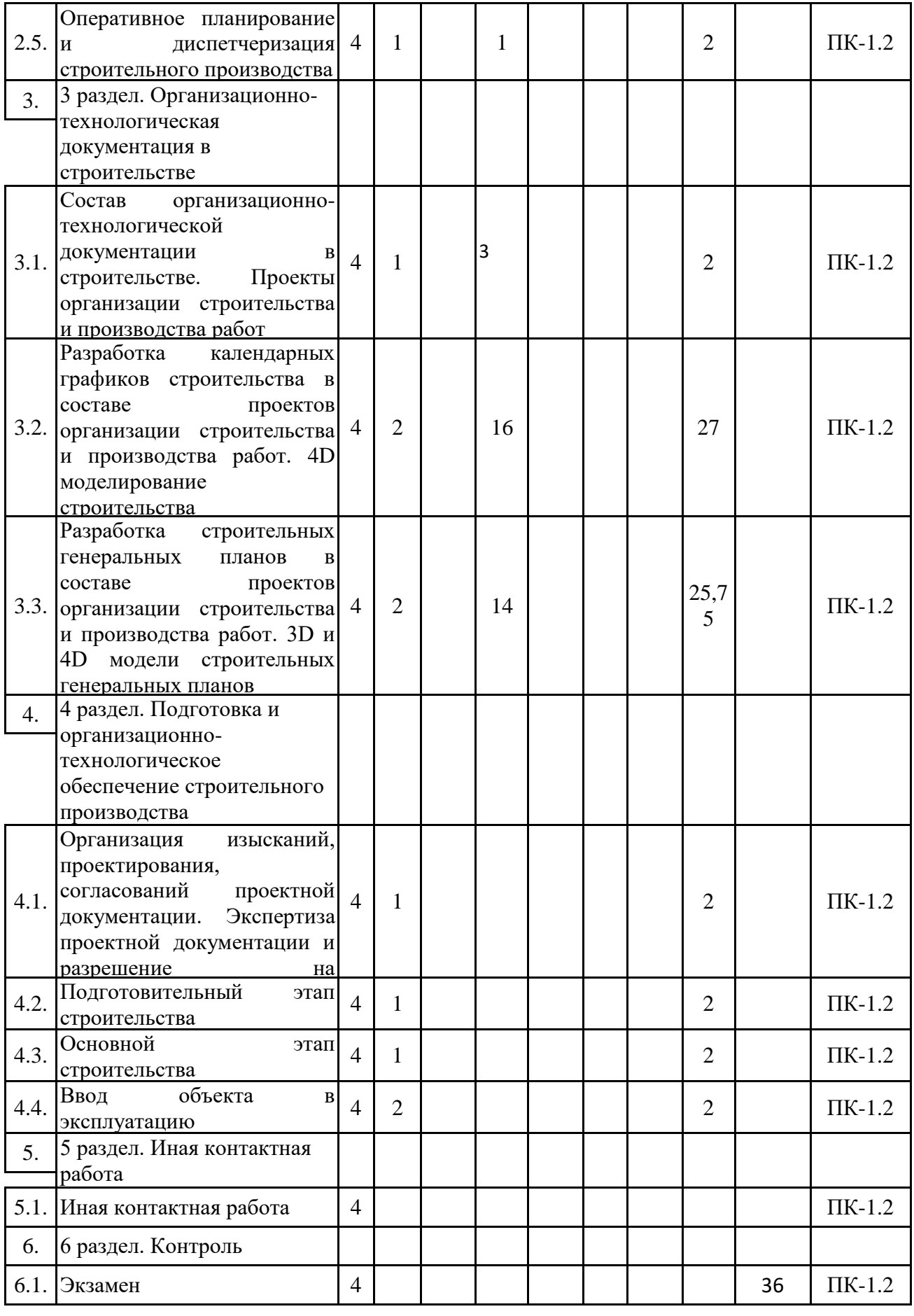

# 5.1. Лекции

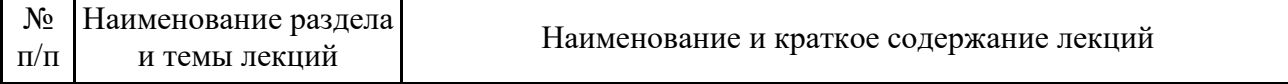

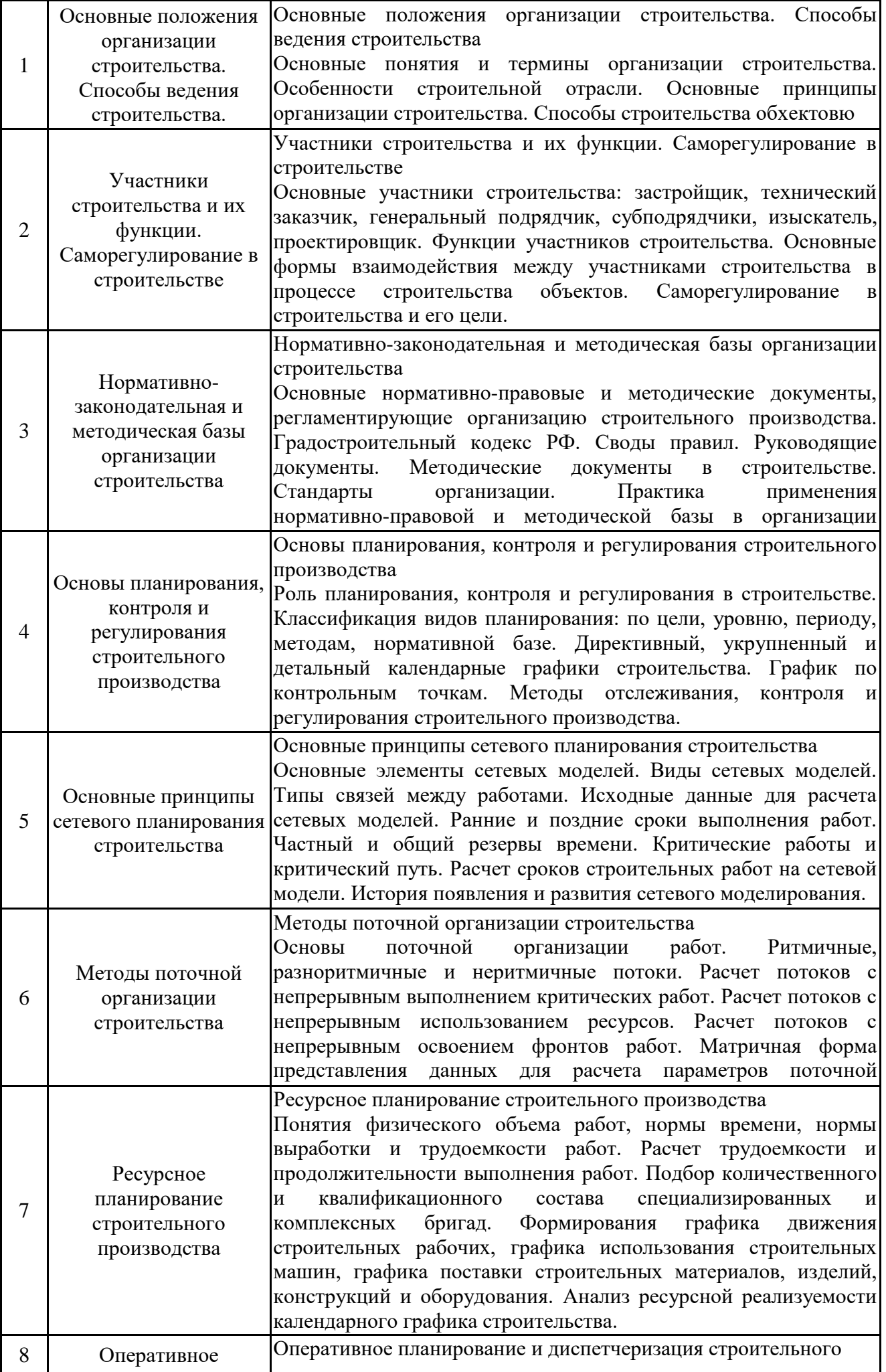

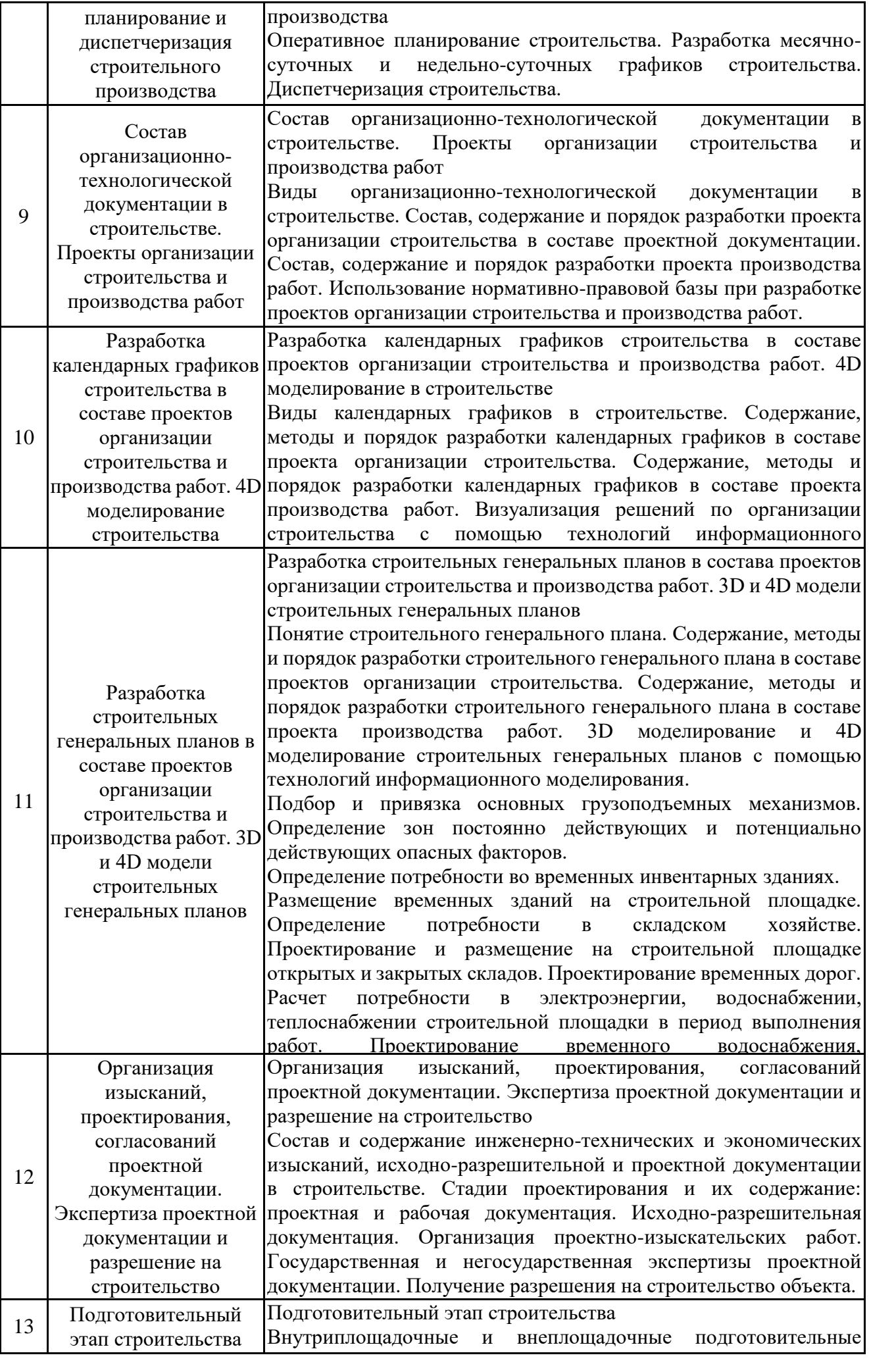

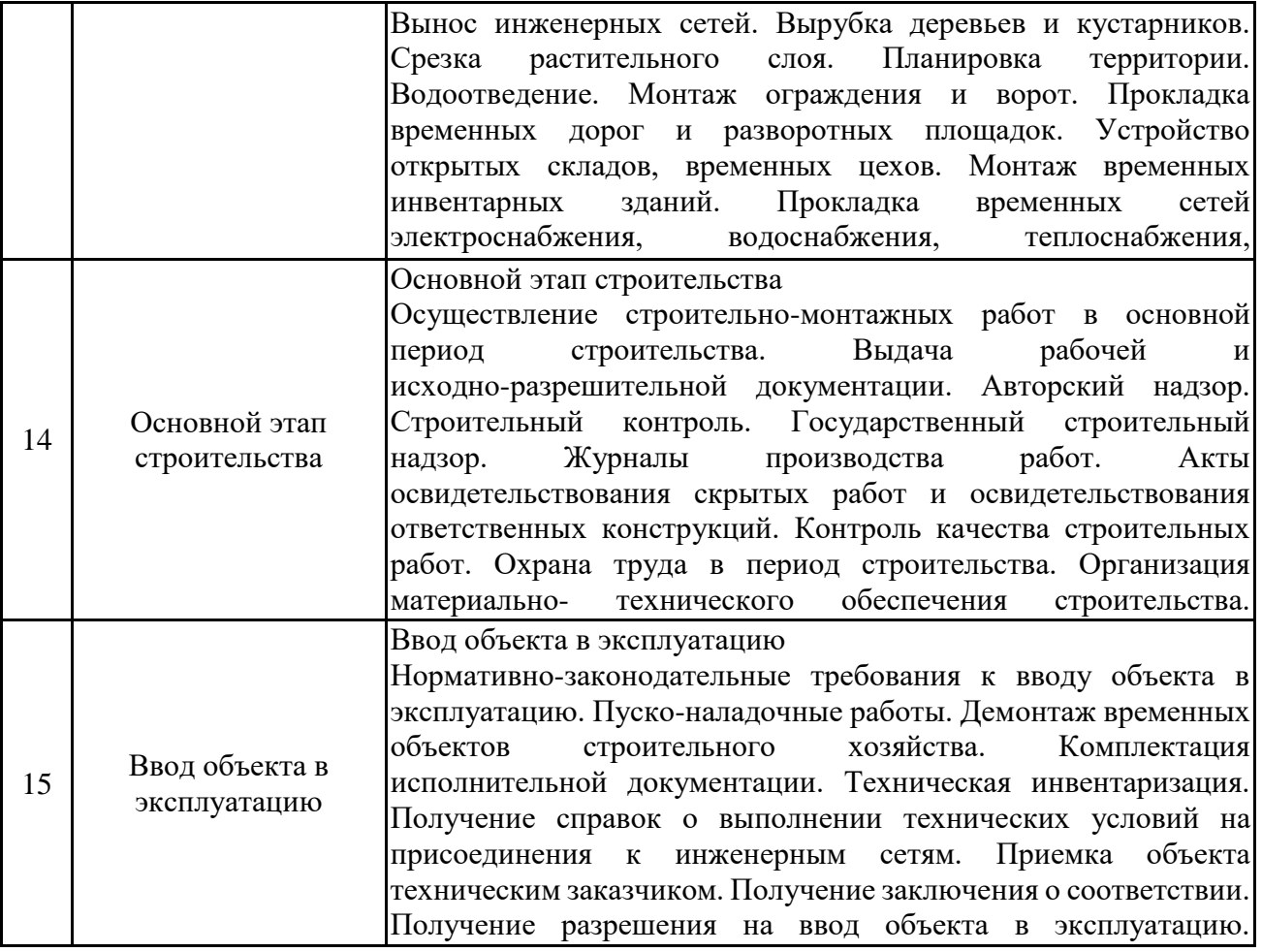

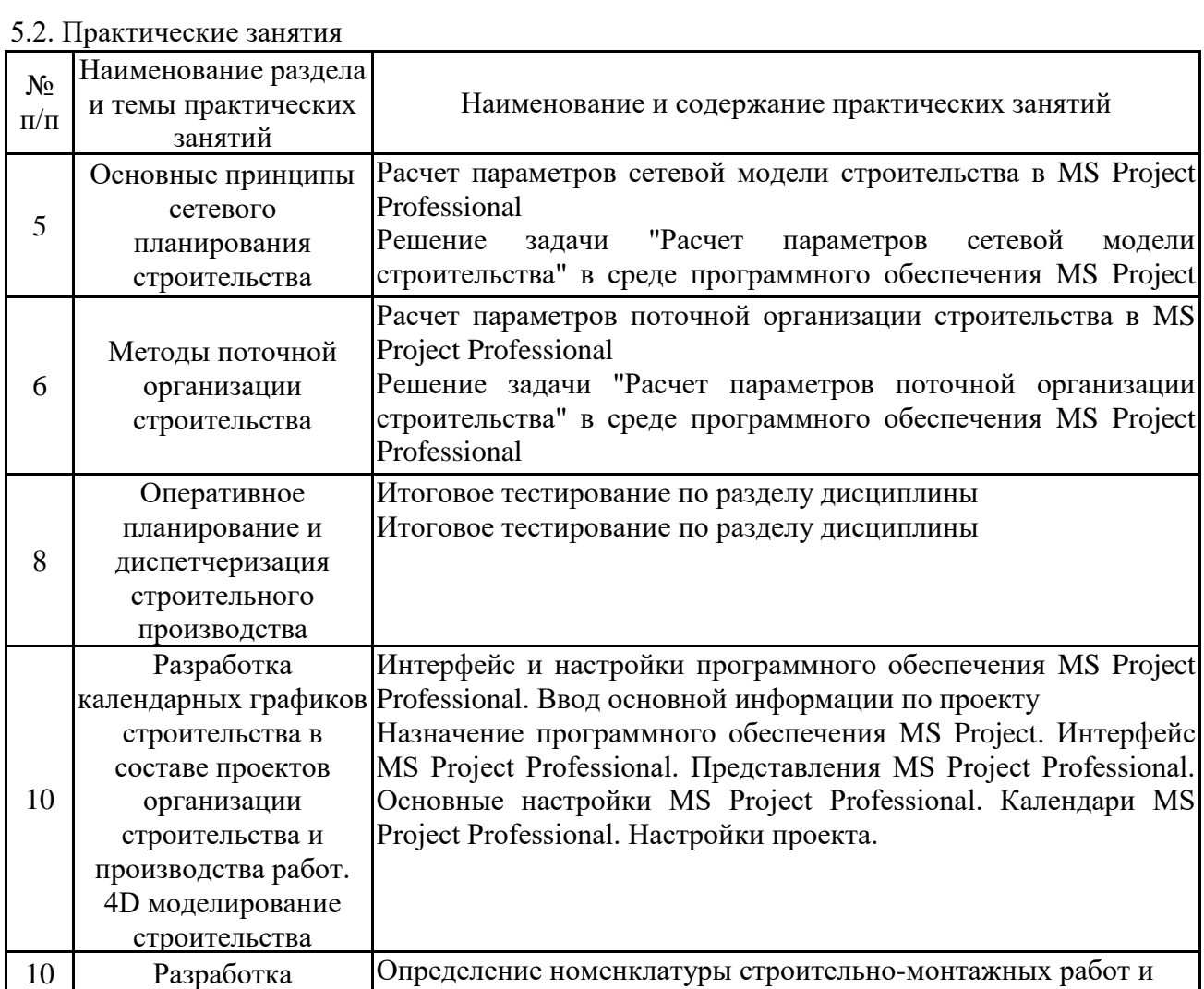

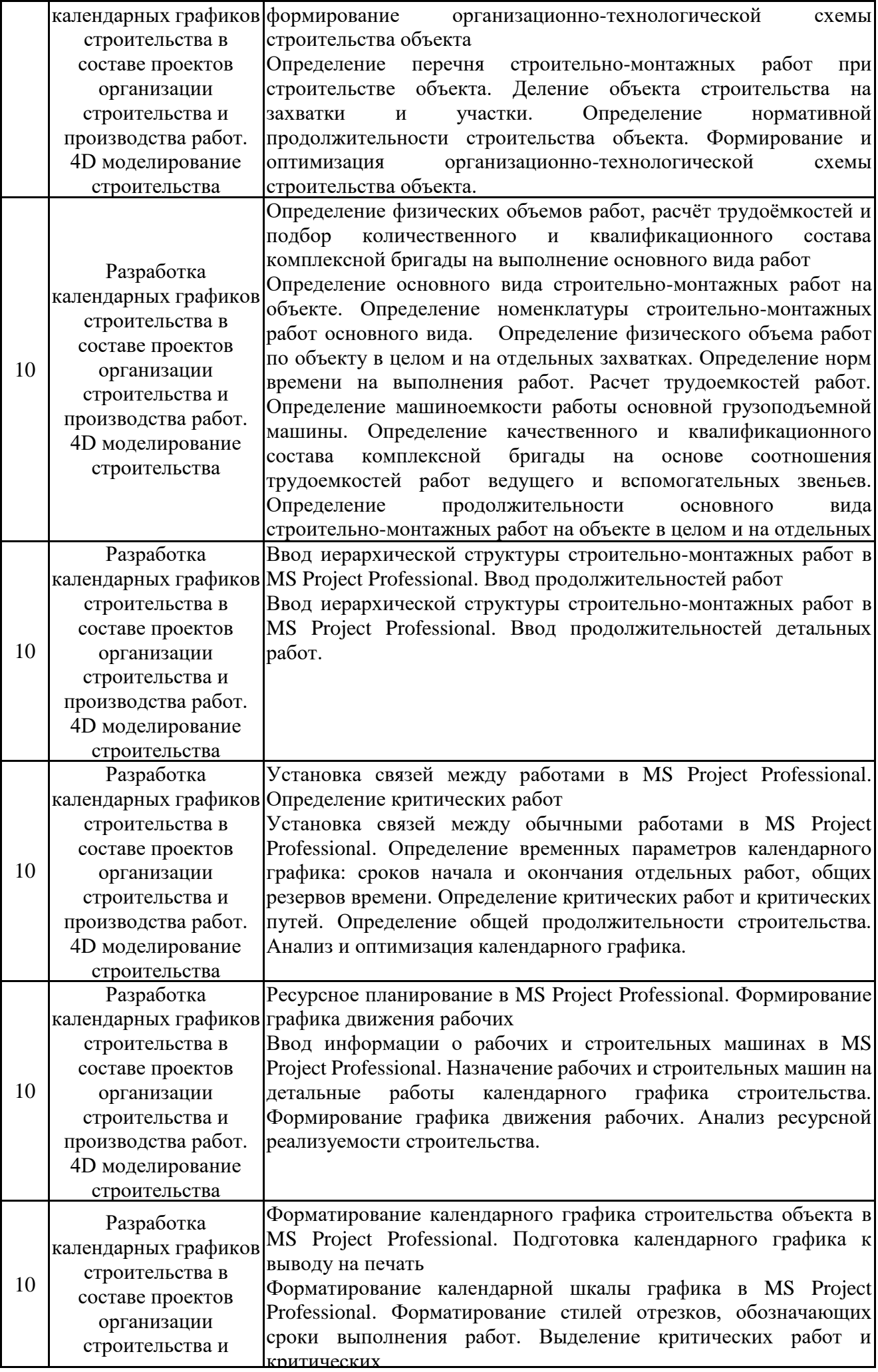

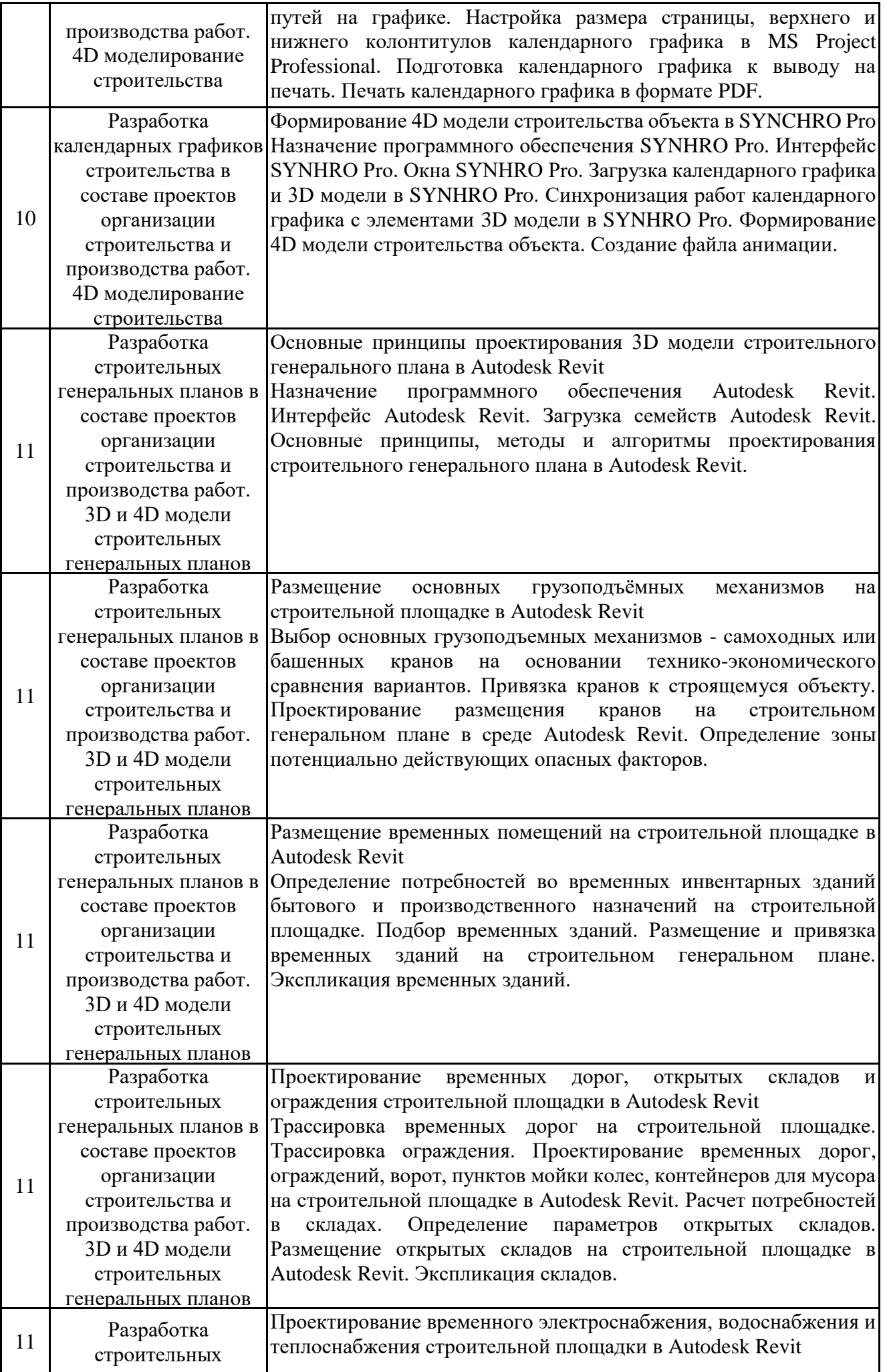

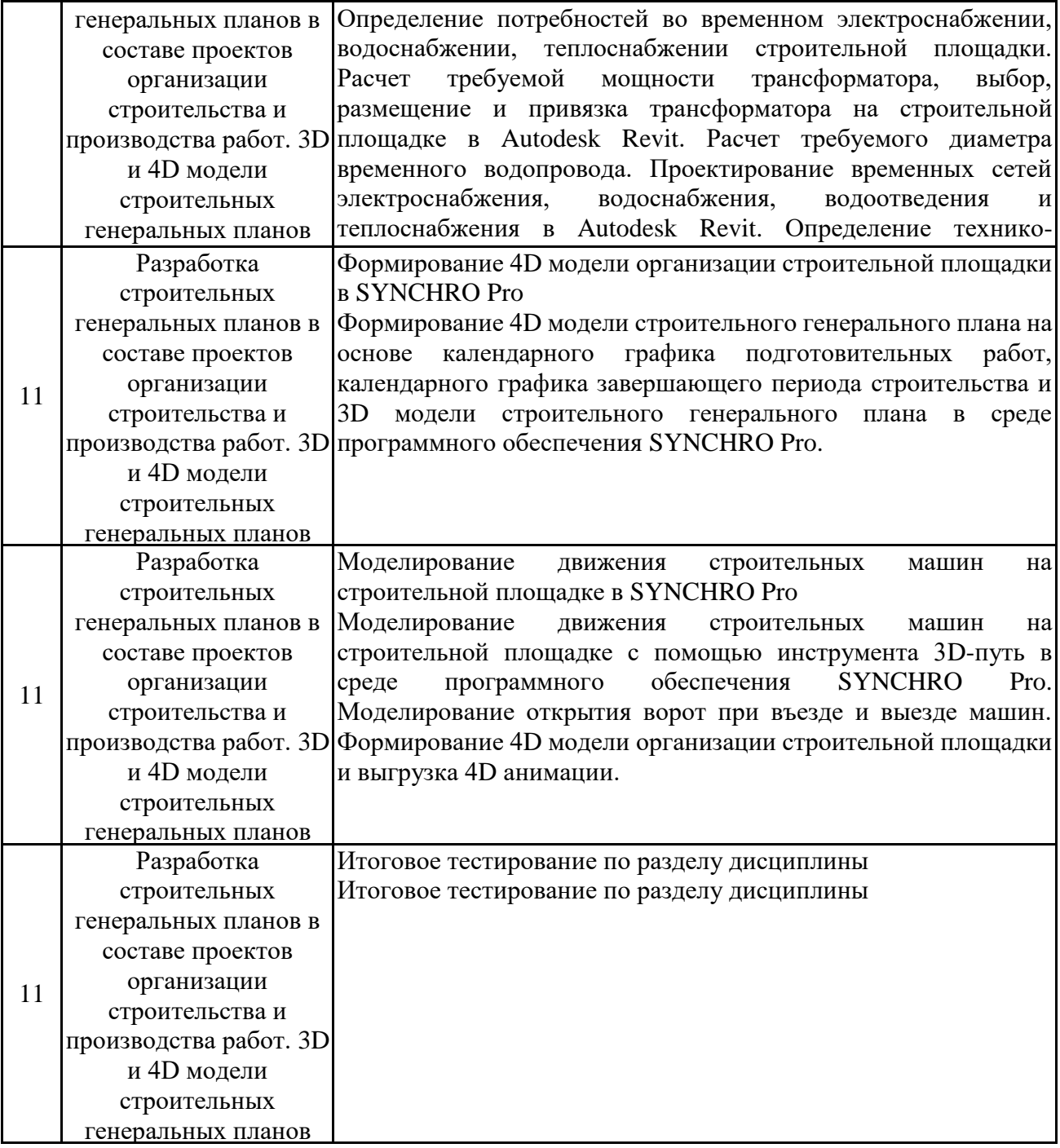

### 5.3. Самостоятельная работа обучающихся

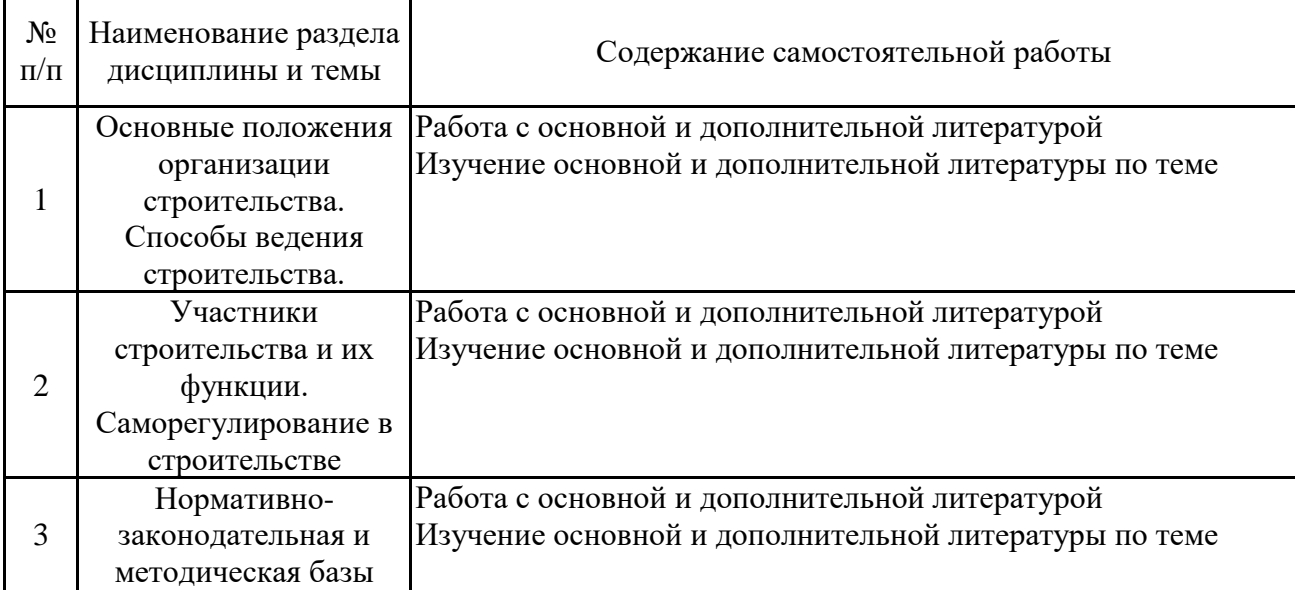

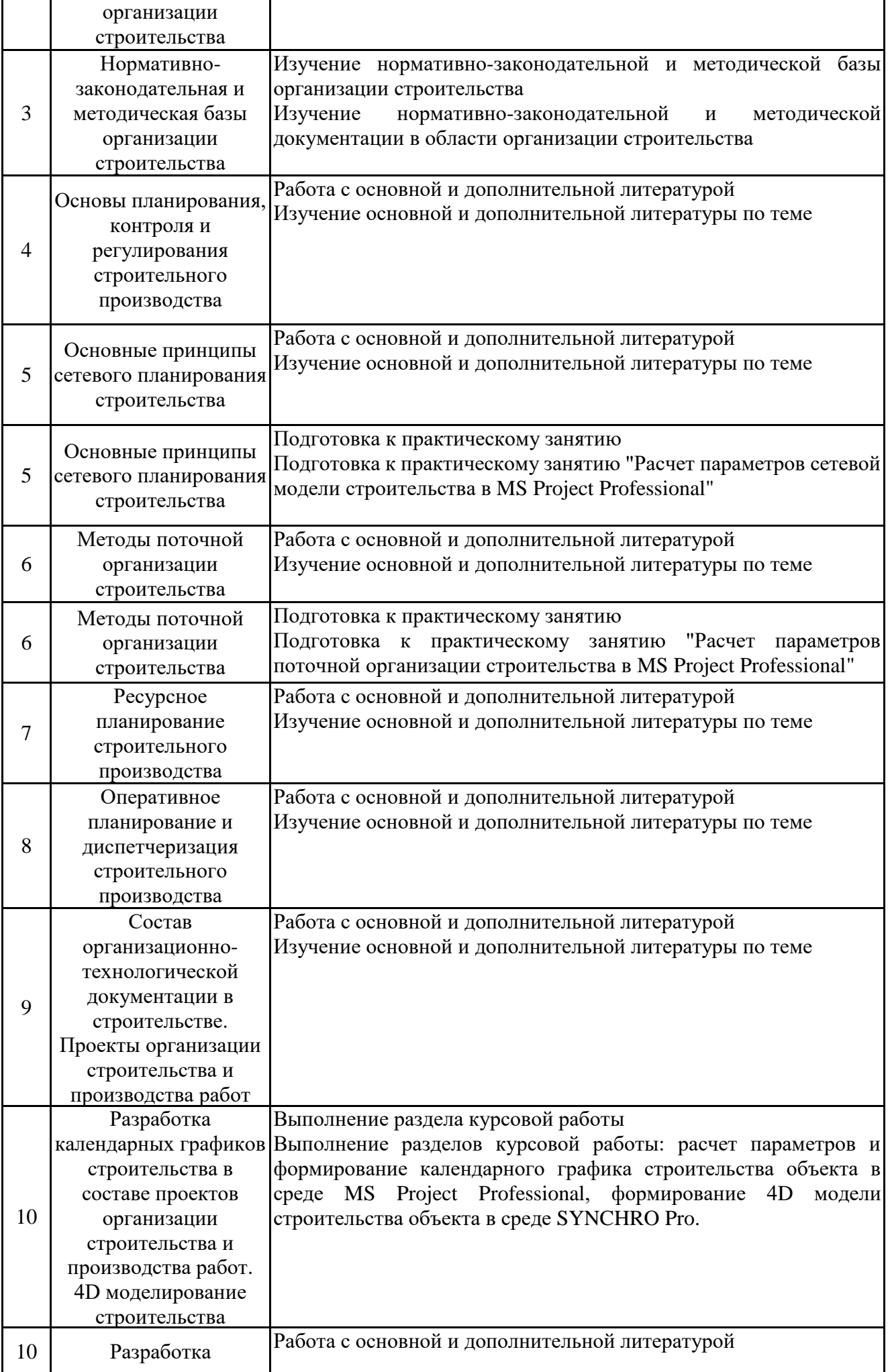

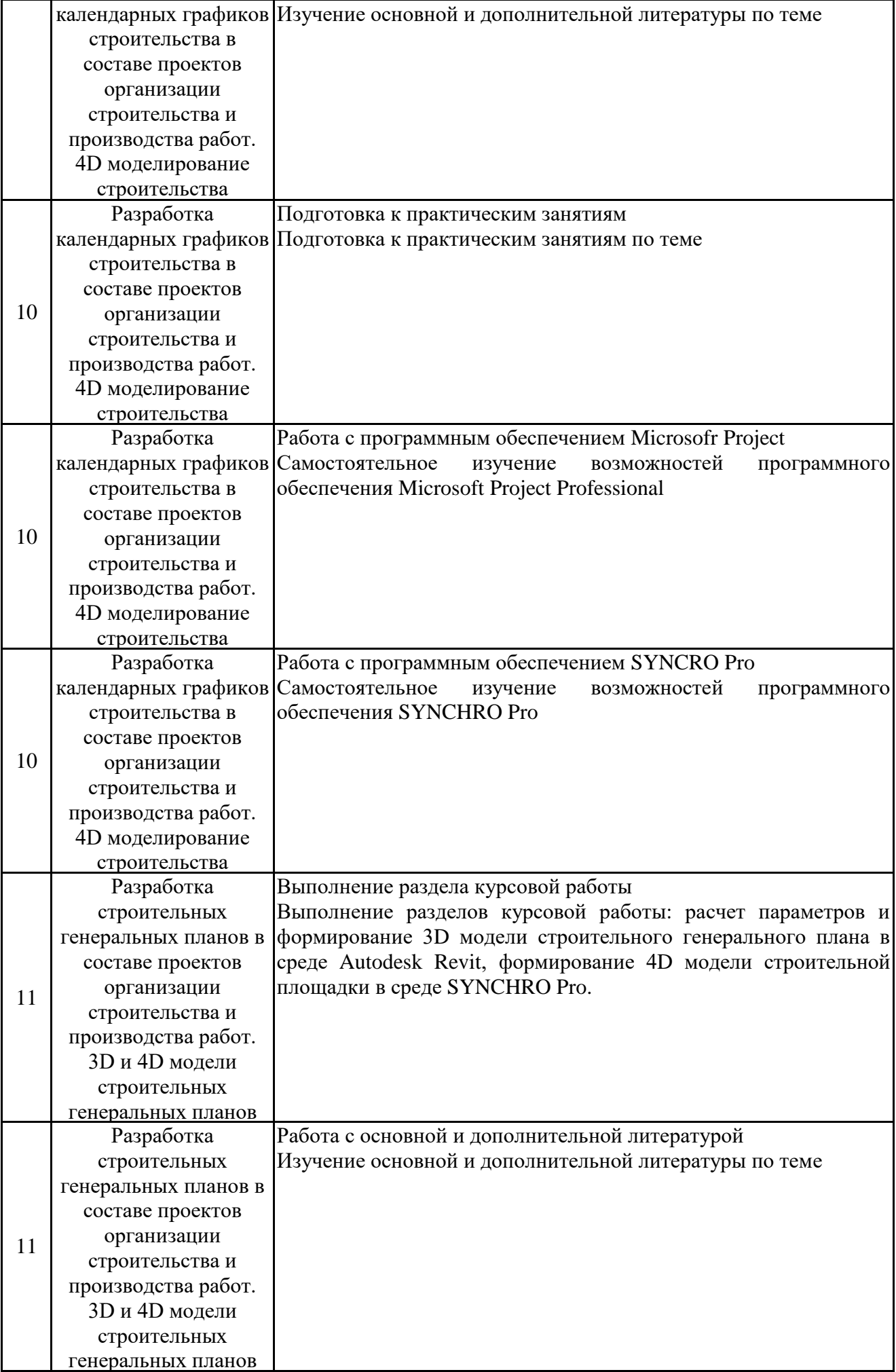

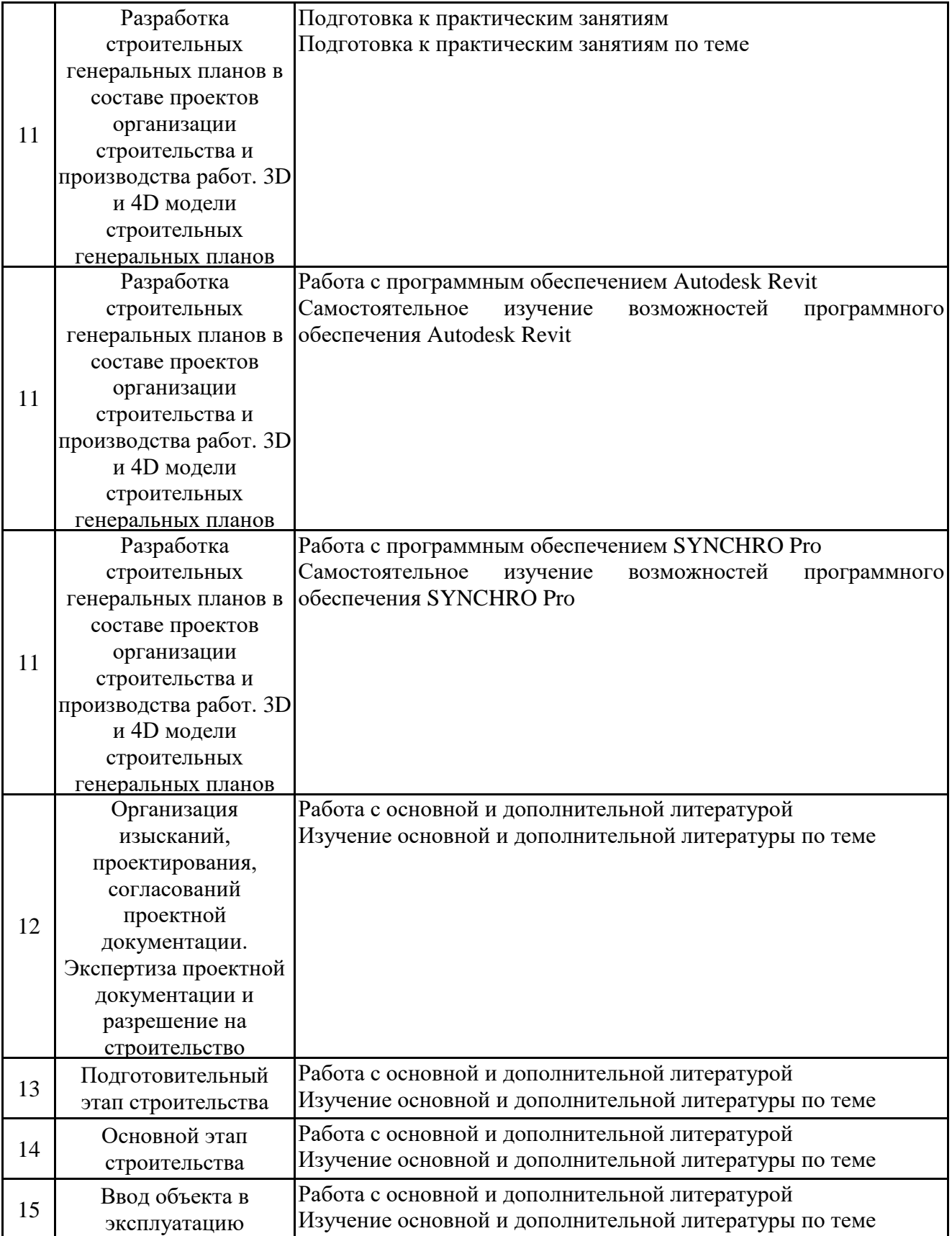

#### **6. Методические материалы для самостоятельной работы обучающихся по дисциплине (модулю)**

Программой дисциплины предусмотрено проведение лекционных занятий, на которых даётся основной систематизированный материал, практических занятий, предполагающих закрепление изученного материала и формирование у обучающихся необходимых знаний, умений и навыков. Кроме того, важнейшим этапом изучения дисциплины является самостоятельная работа обучающихся с использованием всех средств и возможностей современных образовательных технологий.

В объем самостоятельной работы по дисциплине включается следующее:

- изучение теоретических вопросов по всем темам дисциплины;
- изучение литературы и нормативной базы по дисциплине;
- подготовка к практическим занятиям;
- выполнение курсовой работы;

- подготовка к экзамену.

Залогом успешного освоения этой дисциплины является обязательное посещение лекционных и практических занятий, так как пропуск одного (тем более, нескольких) занятий может осложнить освоение разделов курса. На практических занятиях материал, изложенный на лекции, закрепляется выполнением практических заданий по темам дисциплины, согласно РПД.

Приступая к изучению дисциплины, необходимо в первую очередь ознакомиться с содержанием РПД для студентов очной формы обучения, а также методическими указаниями по организации самостоятельной работы и подготовки к практическим занятиям.

При подготовке к практическим занятиям и в рамках самостоятельной работы по изучению дисциплины обучающимся необходимо:

- повторить законспектированный на лекционном занятии материал и дополнить его с учётом рекомендованной по данной теме литературы;

- при самостоятельном изучении теоретической темы сделать конспект, используя рекомендованные в РПД источники;

- выполнить практические задания в рамках изучаемой темы;

- подготовиться к промежуточной аттестации.

Итогом изучения дисциплины является экзамен. Экзамен проводится по расписанию сессии. Форма проведения экзамена - устная. Студенты, не прошедшие аттестацию по графику сессии, должны ликвидировать задолженность в установленном порядке.

#### **7. Оценочные материалы для проведения текущего контроля успеваемости и промежуточной аттестации обучающихся по дисциплине (модулю)** 7.1. Перечень компетенций с указанием этапов их формирования в пр

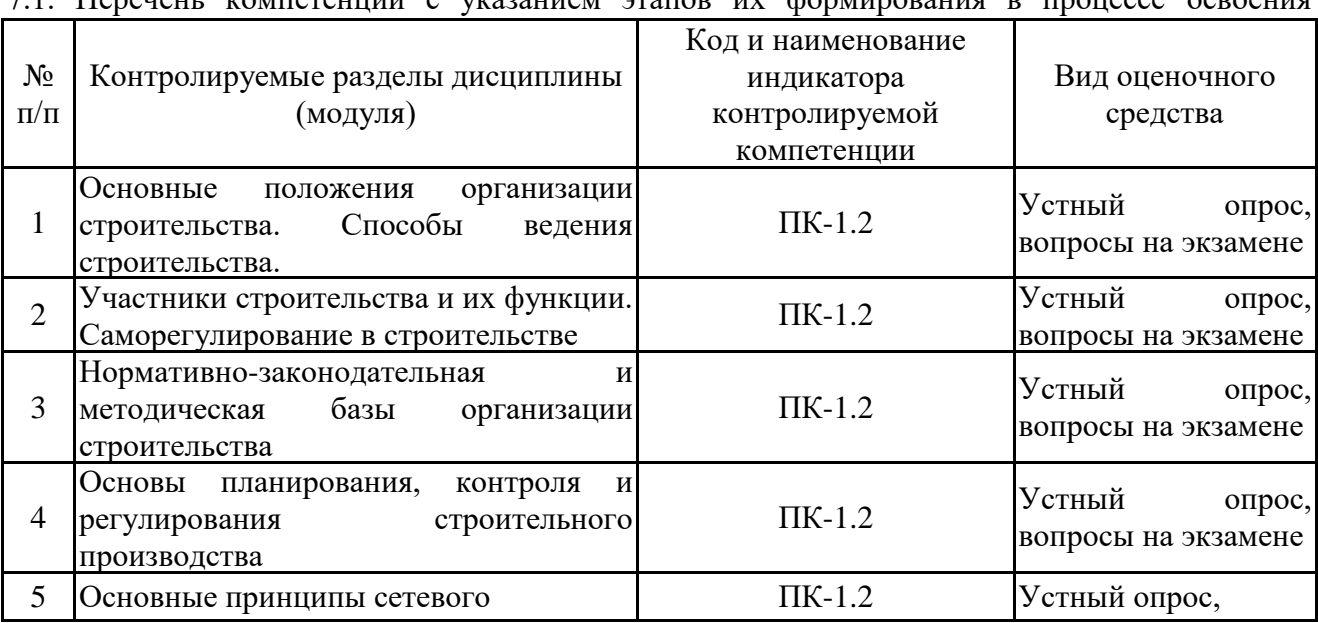

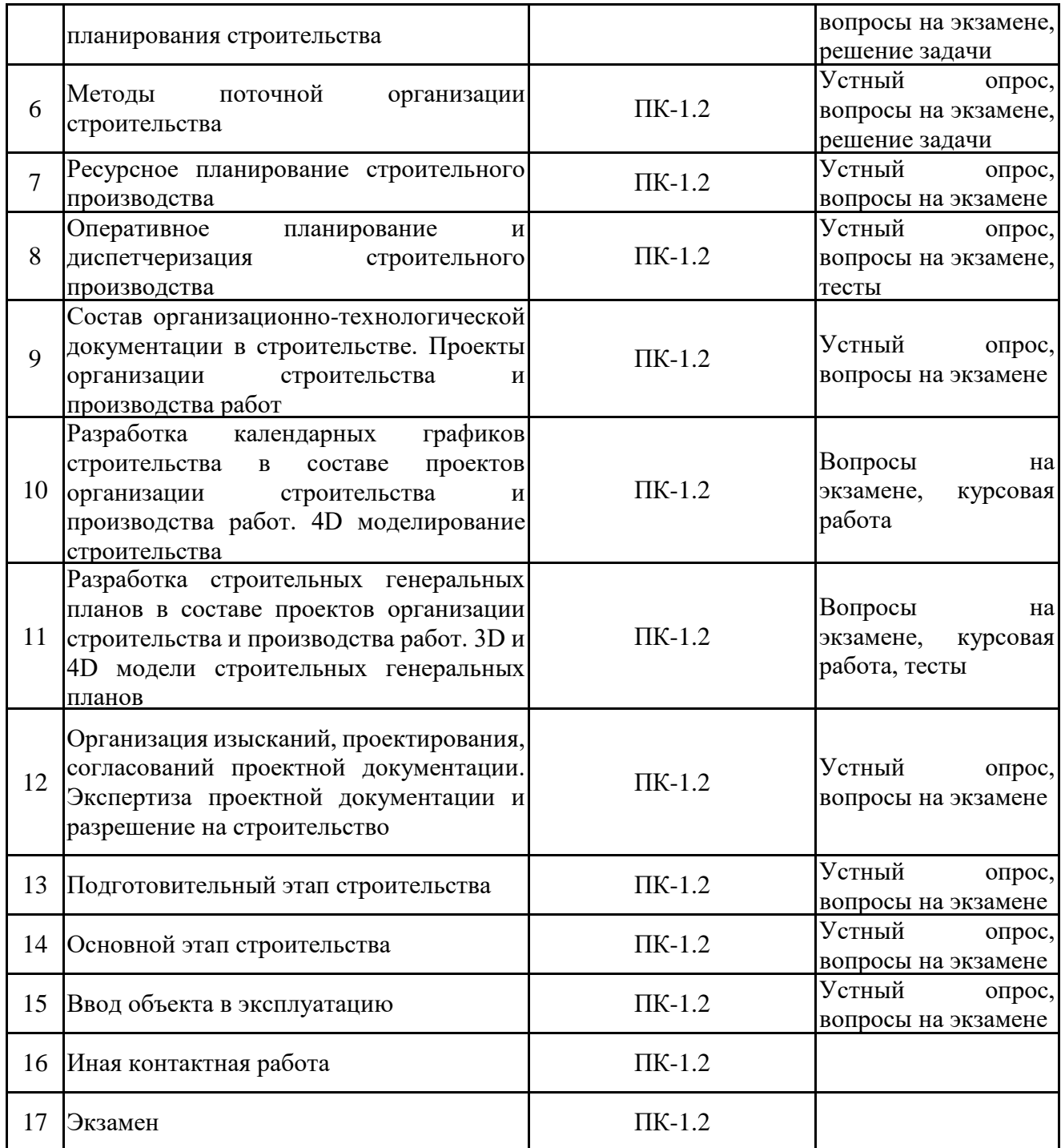

7.2. Типовые контрольные задания или иные материалы текущего контроля успеваемости, необходимые для оценки знаний, умений и навыков и (или) опыта профессиональной деятельности, характеризующих этапы формирования компетенций в процессе освоения

Задача 1 "Расчёт временных параметров строительства на сетевой модели методом критического пути (CPM). Формирование графика движения рабочих"

(для проверки сформированности индикаторов достижения компетенций ПК-1.2) представлена в приложении

Задача 2 "Расчёт параметров поточной организации строительства. Формирование графика движения рабочих"

(для проверки сформированности индикаторов достижения компетенций ПК-1.2) представлена в приложении

Вопросы для устного опроса

(для проверки сформированности индикатора достижения компетенции ПК-1.2)

- 1. Дайте определение: поток
- 2. Дайте определение: ритм
- 3. Дайте определение: критическая работа
- 4. Дайте определение: критический путь
- 5. Дайте определение: общий резерв времени
- 6. Дайте определение: частный резерв времени
- 7. Дайте определение: норма времени
- 8. Дайте определение: норма выработки
- 9. Дайте определение: трудоемкость
- 10. Дайте определение: календарный график
- 11. Дайте определение: строительный генеральный план
- 12.Дайте определение: коэффициент застройки
- 13. Дайте определение: коэффициент использования территории
- 14. Расшифруйте аббревиатуру: ПОС
- 15. Расшифруйте аббревиатуру: ППР
- 16. Расшифруйте аббревиатуру: ППРк
- 17. Расшифруйте аббревиатуру: ППТ и ПМ
- 18. Расшифруйте аббревиатуру: РД (2 значения)
- 19. Расшифруйте аббревиатуру: МДС
- 20. Расшифруйте аббревиатуру: ТК
- 21. Расшифруйте аббревиатуру: ГПЗУ
- 22. Расшифруйте аббревиатуру: МНИР
- 23. Расшифруйте аббревиатуру: МКР
- 24. Расшифруйте аббревиатуру: МНОФр
- 25. Расшифруйте аббревиатуру: СПУ
- 26. Расшифруйте аббревиатуру: ЗОС
- 27. Расшифруйте аббревиатуру: ТУ
- 28. Расшифруйте аббревиатуру: ГрК
- 29. Расшифруйте аббревиатуру: СП
- 30. Расшифруйте аббревиатуру: СТО
- 31. Расшифруйте аббревиатуру: СГП
- 32. Расшифруйте аббревиатуру: ОСР
- 33. Расшифруйте аббревиатуру: ООК
- 34. Расшифруйте аббревиатуру: УПТК
- 35. Расшифруйте аббревиатуру: МСГ
- 36. Расшифруйте аббревиатуру: НСГ
- 37. Кто выдает разрешение на строительство?
- 38. Кто выдает разрешение на ввод объекта в эксплуатацию?
- 39. Кто выдает заключение о соответствии?
- 40. Изложите последовательность проектирования системы временного электроснабжения
- 41. Изложите последовательность проектирования системы временного водоснабжения
- 42. Какие организации принимают участив в согласовании проектной документации?
- 43. Что такое зона постоянно действующих опасных производственных факторов?
- 44. Что относят к зоне потенциально действующих производственных факторов?
- 45. Как определяют продолжительность работ подготовительного периода?
- 46. Обязательно ли разрабатывать проект организации строительства?
- 47. Кем какой документ составляется на скрытые работы?
- 48. Обязательно ли проведение авторского надзора?
- 49. Кто осуществляет авторский надзор?

50. Кто из участников строительства несет ответственность за организацию авторского надзора?

- 51. Какими нормативными актами определяется порядок осуществления авторского надзора?
- 52. Какими правами обладает лицо, осуществляющее авторский надзор?
- 53. Обязательно ли проведение строительного контроля?
- 54. Кто осуществляет строительный контроль?

55. Кто из участников строительного проекта несет ответственность за организацию строительного контроля?

56. Какими нормативными актами определяется порядок осуществления строительного контроля?

57. Какими правами обладает лицо, осуществляющее строительный контроль? Тестовые задания № 1

(для проверки индикаторов достижения компетенций ПК-1.2)

1. Что называется календарным планом производства работ?

- сетевой график в масштабе времени, дополненный эпюрами загрузки ресурсов

- документ, устанавливающий очерёдность и сроки выполнения работ, а также потребности в различных видах ресурсов по периодам времени

- таблица временных и стоимостных параметров комплекса работ, дополненная линейным графиков сроков выполнения работ

2. Какая последовательность календарного планирования проекта может считаться правильной?

- концептуальное, укрупнённое, детальное, оперативное

- укрупненное, концептуальное, детальное, оперативное

- стратегическое, концептуальное, оперативное, детальное

3. Когда впервые были применены методы планирования работ на основе сетевых моделей (метод критического пути)?

- в 1930-х годах

- в 1950-х годах

- в 1960-х годах

4. Что такое критический путь?

- совокупность работ сетевой модели, характеризуемых нулевым резервом времени

- наиболее продолжительная последовательность работ и связей между ними из всех возможных от исходного до завершающего события сетевой модели

- такая последовательность работ и связей между ними от исходного до завершающего события сетевой модели, в которой уменьшение продолжительности работы на любую величину приведёт к уменьшению общей продолжительности сетевой модели на аналогичную величину

5. С помощью какого элемента сетевой модели вида "Вершина - событие" можно задать процесс набора прочности бетона?

- связь непосредственного следования

- действительная работа

- ожидание

6. Работа А заканчивается на 10-ой день. Работа А связана с работой Б конечно-начальной связью с задержкой 2 дня, а работа Б также имеет временное ограничение «должна начаться не позднее 14-го дня». Когда можно начать выполнение работы Б?

- на 12-ой день

- на 14-ый день

- задача не имеет решения, т.к. условия противоречивы

7. Работа А начинается на 5 день, а заканчивается на 9-тый. Между работами А и Б установлена начально-начальная связь, а между работами А и В – конечно-начальная связь. Выберите правильную последовательность сроков начала работ А, Б и В?

- А, Б, В

- В, А, Б

- Б, В, А

8. Пусть работа А, оканчивающаяся на 8-ой день, соединена с работой Б конечно-начальной связью с опережением 4 дня. Когда можно начинать работу Б?

- не ранее, чем на 12-тый день

- не ранее, чем на 4-ый день

- не позднее, чем на 4-тый день

9. Что называют общим (полным) резервом времени работы?

- запас времени, необходимый для обеспечения своевременного окончания работы в случае возникновения каких-либо сбоев

- количество времени, на которое может быть задержано выполнение данной работы без изменения общей продолжительности всего комплекса

- период времени между началом последующей и окончанием предшествующей работы

10. Какие исходные данные достаточны для непосредственного определения величины полного (общего) резерва времени работы?

- ранний срок начала и поздний срок начала данной работы

- продолжительности всех работ сетевого графика и связи между ними

- сроки начала и окончания данной работы, предшествующей и последующих работ

11. Может ли возникнуть ситуация, при которой у некоторых или даже у всех работ на сетевой модели общий резерв времени будет меньше частного резерва времени?

- никогда

- может, но только если директивная продолжительность проекта меньше, чем расчётная (т.е. полученная в результате расчёта)

- может, но только если в сетевой модели использованы связи с опережениями и задержками

12. Что называют свободным (частным) резервом времени работы?

- количество времени, на которое может быть задержано выполнение данной работы без изменения полных резервов времени всех последующих работ

- количество времени, на которое может быть задержано выполнение данной работы без изменения полных резервов времени предшествующих и последующих работ

- часть полного резерва времени, которая остаётся у работы после изменения сроков её выполнения, произведённого в процессе выравнивания ресурсов

13. Какие исходные данные достаточны для непосредственного определения величины свободного (частного) резерва времени?

- ранний срок окончания и поздний срок окончания данной работы

- ранний срок окончания данной и ранние сроки начала всех последующих работ

14. Выберите правильное продолжение фразы:

"Гант - это ...."

- американский инженер

- международный бренд одежды

- элемент программного обеспечения

- преподаватель по управлению проектами

- писатель-публицист

15. Что называют нормой времени на выполнение работы?

- количество времени, необходимое для качественного выполнения всего объёма работы одним человеком

- количество времени, необходимое для качественного выполнения единицы объёма работы одним человеком

- количество времени, необходимое для качественного выполнения единицы объёма работы одним звеном (бригадой)

16. В каком источнике даны сведения о рекомендуемых численных и квалификационных

составах звеньев для выполнения различных работ строительной отрасли?

- Единый тарифно-квалификационный справочник (ЕТКС)

- Единые нормы и расценки (ЕНиР)

- Территориальные единичные расценки (ТЕР)

17. Чему равна трудоемкость кладки кирпичной стены объемом 130 м3, если норма времени работы составляет 1,6 чел.-часа/ м3, а на выполнение работы назначено 2 каменщика?

- 13 человеко-дней

- 26 человеко-дней

- 26 человеко-часов

- 13 человеко-часов

18. Что принято называть ресурсным конфликтом?

- превышение в некоторые периоды времени требуемого количества ресурсов над доступным

- учёт возможности взаимозаменяемости исполнителей различных специальностей при выполнении некоторых работ

- необходимость использования ресурса в сверхурочное время

19. Какие действия нужно выполнить в первую очередь для устранения ресурсного конфликта?

- увеличить продолжительность рабочего дня

- увеличить доступное количество ресурсов

- распределить сроки работ в пределах резервов времени

20. Чему равна продолжительность работы, если трудоемкость работы составляет 64 чел.- часа, а на ее выполнение назначено 4 рабочих?

- 16 рабочих дней
- 2 календарных дня
- 16 календарных дней
- 2 рабочих дня

21. Какой метод организации строительства является наиболее эффективным:

- поточный

- параллельный

- последовательный

22. При каком методе есть возможность простоев:

- ресурсов?

- фронтов работ?

- и ресурсов и фронтов работ?

23. Какой метод расчета потока характеризуется нулевым растяжением связей?

- метод с непрерывным освоением фронтов работ

- метод с непрерывным использованием ресурсов

- метод с непрерывным выполнением критических работ

24. Что определяет продолжительность выполнения работ в неритмичных потоках с непрерывным использованием ресурсов?

- сумма периодов развертывания и продолжительность работ на последнем частном фронте

- сумма ритмов работ и продолжительность по последнему комплексу

- сумма периодов развертывания и продолжительность последнего вида работ

25. Что относится к фронтальной связи?

- технологическая связь
- организационная связь

- критическая связь

- ранговая связь

- специальная связь

26. Кто называется генеральным подрядчиком?

- субъект управления инвестиционной деятельности, основной функцией которого является финансирование проекта или инвестиционной программы с целью получения прибыли на инвестируемый капитал

- физическое или юридическое лицо, которое выполняет комплекс работ по строительству объектов различного назначения по договору подряда, заключаемому с заказчиками в соответствии с Гражданским кодексом РФ

- субъект управления инвестиционной деятельности, основной функцией которого является проведение проектных и изыскательских работ, необходимых для создания проектной и сметной документации

27. Какой метод расчета потока обеспечивает бесперебойную работу трудовых ресурсов?

- метод с критическими работами

- метод с непрерывным освоением фронтов работ

- метод с непрерывным использованием ресурсов

28. При одинаковой высоте падения какая величина отлета будет больше?

- от падения предметов со здания

- от падения предметов с крюка крана

29. Что такое норма времени?

- время, за которое один рабочий выполнит весь объем работы

- время, за которое звено рабочих выполнит весь объем работы

- время, за которое один рабочий выполнит единицу объема работ

30. Какой метод производства работ характеризуется наибольшей продолжительностью?

- последовательный

- параллельный

- поточный

31. Что называют периодом развертывания?

- период времени от начала одной работы до начала другой

- период времени от окончания одной работы до окончания другой

- период времени от начала одной работы до окончания другой

32. Что определяет продолжительность выполнения работ в неритмичных потоках, рассчитанных методом с критическими работами?

- сумма продолжительностей работ, лежащих на критическом пути

- сумма ритмов работ и продолжительность последнего вида работ

- сумма периодов развертывания и продолжительность последнего вида работ

33. Какой величине должна удовлетворять кратность длины подкрановых путей?

- 6,25 м.

- 12,5 м.

- 25 м.

34. Какой участник строительной деятельности называется застройщиком?

- субъект управления инвестиционной деятельности, основной функцией которого является финансирование проекта или инвестиционной программы с целью получения прибыли на инвестируемый капитал

- физическое или юридическое лицо, обеспечивающее на принадлежащем ему земельном участке строительства, реконструкцию, капитальный ремонт объектов капитального строительства

- субъект управления инвестиционной деятельности, основной функцией которого является

проведение проектных и изыскательских работ, необходимых для создания проектной и сметной документации

35. К какой группе относятся следующие помещения: гардеробные, умывальная, сушильная?

- административные

- санитарно-бытовые

- производственные

36. При каком методе расчета потока появляется возможность простоев как ресурсов, так и фронтов работ?

- метод с непрерывным освоением фронтов работ

- метод с непрерывным использованием ресурсов

- метод с непрерывным выполнением критических работ

37. Какой поток характеризуется максимальным сближением работ на последнем частном фронте?

- расходящийся

- поток с неоднородной структурой

- сходящийся

38. Готовой строительной продукцией являются:

- оборотные фонды

- законченные строительством здания и сооружения

- объекты непроизводственного фонда

39. Какой участник строительной деятельности называется проектировщиком?

- субъект управления инвестиционной деятельности, основной функцией которого является финансирование проекта или инвестиционной программы с целью получения прибыли на инвестируемый капитал

- физическое или юридическое лицо, которое выполняет комплекс работ по строительству объектов различного назначения по договору подряда, заключаемому с заказчиками в соответствии с Гражданским кодексом РФ

- субъект управления инвестиционной деятельности, основной функцией которого является проведение проектных и изыскательских работ, необходимых для создания проектной и сметной документации

40. Места, над которыми происходит перемещение грузов кранами, являются зонами с потенциально опасными производственными факторами:

- верно

- неверно

41. Назовите минимально возможную длину подкрановых путей?

- 25 метров
- 12,5 метров
- 37,5 метров
- 31,25 метров

- 50 метров

42. Какой поток обеспечивает отсутствие простоев ресурсов и фронтов работ?

- ритмичный

- неритмичный

- разноритмичный

- с однородной структурой

43. Какой метод организации работ обеспечивает минимальную продолжительность потока?

- метод с непрерывным использованием ресурсов

- метод с непрерывным освоением фронтов работ

- метод с непрерывным выполнением критических работ

44. Как называется синхронизация времени и трехмерной модели объекта капитального строительства?

- 4D

- 5D
- 6D
- 7D

Тестовые задания № 2 на знание программного обеспечения MS Project Professional: (для проверки индикаторов достижения компетенций ПК-1.2)

1. Как сделать, чтобы при печати выводились все поля таблицы MS Project, а не только видимые в момент вывода на печать на экране? (открытый вопрос).

2. Какую информацию позволяет увидеть суммарная задача проекта? (открытый вопрос).

3. На календарной шкале MS Project можно отобразить максимум [[\_]] уровня (вставить правильное число).

4. В состав суммарной работы входят три детальные работы, продолжительности которых равны 5, 7 и 10 рабочим дням соответственно.

В этом случае продолжительность суммарной работы составит не менее {\_\_} рабочих дней. (вставить правильное число)

5. В каком окне устанавливается дата начала проекта?

- "Параметры"

- "Сведения о проекте"

- "Календари"

6. Какая информация может отображаться на графике ресурсов?

- пиковые затраты

- затраты

- трудозатраты

- пиковые затраты, затраты, трудозатраты

7. С помощью какой связи лучше всего планировать сроки поставки бетона на объект?

- начально-конечной

- конечно-начальной

- начально-начальной

- конечно-конечной

8. Сколько критических путей может быть в одном календарном графике?

- ни одного
- один и только один
- конечное множество
- бесконечное множество

9. Если устанавливаемые связи между работами и устанавливаемые временные ограничения будут противоречить друг другу, что выполнит MS Project?

- установит связи и проигнорирует временные ограничения

- установит временные ограничения и проигнорирует связи

- выведет запрос о дальнейших действиях

10. В чём удобство назначения ресурсов на работы посредством окна "Назначение ресурсов"

- это окно не нужно закрывать при переходе на другую задачу

- в этом окне пользователь видит единицы измерения материальных ресурсов

- в этом окне можно сразу увидеть степень загрузки ресурсов

11. В каком окне можно настроить вывод надписи слева от вехи?

- "Стили отрезков"

- "Стили диаграмм"

- "Сетка"

12. Какой календарь НЕ используется по умолчанию в MS Project?

- "24 часа"

- "Ночная смена"

- "Без выходных"

13. Назовите отличительный признак суммарной задачи?

- суммарная задача находится на высших уровнях иерархии

- суммарная задача делится на задачи более низких уровней иерархии

- суммарная задача не может включать в свой состав суммарных задач более низкого уровня иерархии

14. В каком виде отображаются работы в графике MS Project?

- в виде списка работ

- в виде модели структурной декомпозиции работ

- в виде сетевой диаграммы

15. При печати многостраничного отчёта верхний колонтитул будет печататься...

- только на первой странице отчёта

- на каждой странице отчёта

- на отдельной странице отчёта

- вообще не будет распечатан

16. С помощью какого поля MS Project нельзя установить связи между работами?

- "Предшественники"

- "Последователи"

- "Связанные поля"

17. Какое поле может быть заполнено исключительно для трудовых ресурсов?

- "Макс. единиц"

- "Затраты на использование"

- "Начисление"

18. Что является предшественником, а что - последователем в случае планирования сроков поставки оконных блоков (при сжатых сроках строительства)?

- "Поставка оконных блоков" - предшественник, а "Монтаж оконных блоков" последователь

- "Поставка оконных блоков" - последователь, а "Монтаж оконных блоков" предшественник

19. Можно ли устанавливать продолжительность суммарной работе, если она находится в режиме автоматического планирования?

- можно

- можно, но режим этой задачи изменится на "Планирование вручную"

- можно, но продолжительности обычных задач, входящих в состав суммарной, будут пропорционально изменены

20. К какому типу ресурсов относится экскаватор?

- трудовые

- материальные

- затраты

21. Связи какого типа устанавливаются по умолчанию при выполнении команды "Связать задачи"?

- начально-конечные

- конечно-начальные

- начально-начальные

- конечно-конечные

22. Можно ли утверждать календарный график, в котором есть ресурсные конфликты

- можно, если количество ресурсных конфликтов незначительно

- можно в любом случае

- нельзя, сначала нужно устранить все ресурсные конфликты

23. Какому формату отображения отрезка, отображающего сроки выполнения работы на графике, будет отдаваться предпочтение в случае конфликта условий?

- тому, что находится выше в таблице окна "Стили отрезков"

- тому, что находится ниже в таблице окна "Стили отрезков"

- пользователь сможет выбрать в окне-запросе, который выведет MS Project

24. Каким цветом принято выделять критические работы на календарном графике?

- зелёным

- синим

- красным

- фиолетовым

- корпоративным

- неважно

25. Суммарная задача делится на три задачи, стоимости которых равны 200, 300 и 500 рублей соответственно. Чему будет равна стоимость данной суммарной задачи?

..... рублей (укажите только цифры)

26. MS Project позволяет задать график доступности материальных ресурсов

- верно

- неверно

27. Дату поставки материала в MS Project следует планировать как веху

- верно

- неверно

28. Между двумя работами в MS Project может быть установлено несколько связей

- верно

- неверно

29. MS Project можно масштабировать с разными пропорциями по вертикали и горизонтали

- верно

- неверно

30. На работу MS Project можно назначить 2,5 каменщика

- верно

- неверно

31. MS Project позволяет сформировать общий (суммарный) график потребности в ресурсах нескольких специальностей?

- верно

- неверно

32. MS Project поддерживает установку четырёх разных типов связей?

- верно

- неверно

33. При выполнении команды "Связать задачи" последовательность выделения задач в электронной таблице влияет на последовательность расположения связанных задач?

- верно

- неверно

34. Продолжительность детальной задаче можно устанавливать не только в таблице, но и в области линейного графика MS Project

- верно

- неверно

35. Назначение на работу ресурса в периоды недоступности этого ресурса в MS Project невозможно

- верно

- неверно

36. На одну работу можно назначить не более восьми ресурсов

- верно

- неверно

37. Продолжительности работ в MS Project можно устанавливать только в рабочих днях

- верно

- неверно

38. Если из таблицы MS Project удалить текстовое поле, то удалятся и все данные, содержащиеся в этом поле

- верно

- неверно

Тестовые задания № 3 на знание программного обеспечения SYNCHRO Pro: (для проверки индикаторов достижения компетенций ПК-1.2)

1. В SYNCHRO Pro можно включить автоматический расчет параметров графика?

- верно

- неверно

2. Как заменит видовой куб на индикаторе осей в 3D окне?

- установить флаг "Осевой репер" в ленте меню "3D окно"

- снять флаг "Использовать куб визуализации вместо осевого репера" в ленте меню "3D окно"

- снять флаг "Использовать осевой репер вместо куба визуализации" в ленте меню "3D окно"

- снять флаг "Куб визуализации" из группы "Индикаторы" вкладки "Общие" панели "Свойства 3D окна"

3. Как установить точные размеры 3D окна?

- установить соответствующие значения высоты и ширины на вкладка "3D окно" окна "Настройки"

- открепить 3D окно и установить соответствующие значения высоты и ширины на вкладке "Общее" панели "Свойства 3D окна"

- открепить окно и установить соответствующие значения высоты и ширины на вкладке "Размеры" панели "Свойства 3D окна"

- уцепившись за угол 3D окна, перемещать курсор мыши, пока не удастся добиться нужных размеров 3D окна

4. Как задать траекторию передвижения строительной техники на 3D модели?

- указать координаты начальной и конечной точек в свойствах работы, на которые назначен соответствующий ресурс

- выбрать команду "задать траекторию" из контекстного меню 3D объекта, соответствующего строительной технике

- с помощью простого манипулятора

- назначить 3D путь на соответствующий технический ресурс, а сам ресурс - на работу

5. Как задать момент времени, по состоянию на который должна отобразиться 3D модель?

- переместить курсор Focus Time на соответствующую дату на шкале времени Диаграммы Ганта

- выбрать команду "Отображаемый период" в контекстном меню таблицы Диаграммы Ганта

- нажать кнопку "Focus Time" в ленте меню "4D обзор" и установить требуемую дату

6. Как передвинуть и развернуть на 180 градусов 3D объект на 3D модели?

- посредством назначения 3D пути данному 3D объекту

- с помощью простого или сложного манипулятора

- это невозможно в SYNCHRO Pro, нужно обратиться к разработчику 3D модели

- с помощью сложного манипулятора

7. Что нужно предпринимать, если в 3D окне не видно ни одного из 3D объектов (выберите один или несколько вариантов ответа)?

- закрыть файл. не сохраняя изменения, и открыть его заново

- выполнить команду контекстного меню "Масштаб - Масштабировать все"

- проверить наличие установленных флажков на панели "3D объекты"

- проверить настройки 3D фильтров

- активировать 3D окно и нажать клавишу Escape на клавиатуре

8. Выберите программные продукты, графики, разработанные в которых, могут быть импортированы в SYNCHRO Pro без необходимости их сохранения в нестандартных форматах (выберите один или несколько вариантов ответа):

- PowerProject (бывш. Asta Powerproject)

- Oracle Primavera P6

- Microsoft Project

- Project Expert

9. Что произойдет, если закрыть Диаграмму Ганта?

- Диаграмму Ганта невозможно закрыть

- будет отображаться вкладка "Поддержка"

- место Диаграммы Ганта займет Дерево 3D объектов

- место Диаграммы Ганта займет 3D окнр

10. Что произойдет, если расположить курсор мыши в зоне Диаграммы Ганта и покрутить колесо мыши?

- запустится горизонтальная прокрутка календарного графика

- будет передвигаться по графику курсор Focus Time

- изменится масштаб времени

- запустится воспроизведение 4D модели

11. В чем отличие сложного манипулятора от простого?

- сложный манипулятор позволяет масштабировать объект и вращать его вокруг любой из трех осей

- сложный манипулятор позволяет масштабировать объект и перемещать его в плоскости

- сложный манипулятор позволяет только масштабировать объект

12. Выберите все правильные варианты действий, которые может предпринять пользователь для того, чтобы SYNCHRO Pro произвело расчёт расписания (выберите один или несколько вариантов ответа):

- нажать кнопку "Расчёт расписания" меню "План"

- выполнить команду "Рассчитать расписание" из контекстного меню Диаграммы Ганта

- нажать кнопку "Расчёт" меню "Навигатор"

- нажать клавишу F9 на клавиатуре

13. Импорт 3D модели несколькими файлами менее предпочтителен, чем импорт 3D модели одним файлом

- верно

- неверно

14. Выберите страну, в которой расположена компания-разработчик программного обеспечения SYNCHRO Pro:

- Ирландия

- Австралия

- Великобритания

- Германия
- США

15. Выберите визуальный профиль, которого нет среди встроенных в SYNCHRO Pro профилей?

- ремонт

- обслуживание

- установка

- временное использование

- удаление

16 Как добавить новые столбцы в электронную таблицу Диаграммы Ганта?

- выбрать команду "Вставить столбец" из контекстного меню электронной таблицы Диаграммы Ганта

- установить флаг напротив требуемого столбца в окне "Настройки"

- выбрать команду "Настроить колонки" в контекстном меню электронной таблицы Диаграммы Ганта

17. Каким цветом по умолчанию отображается 3D объект в 3D окне, если в данный момент времени он находится в стадии монтажа?

- синим

-оранжевым

- черным
- зеленым
- красным

18. В каком формате нужно сохранять график Oracle Primavera P6 для возможности его импорта в SYNCHRO Pro?

- PDF

- XER (стандартный формат Oracle Primavera P6)
- MPP или MPX (форматы MS Project)
- XLS (формат электронной таблицы MS Excel)

19. В каком формате нужно сохранять графики MS Project для их возможности экспорта в SYNCHRO Pro?

- XLS (формат электронной таблицы MS Excel)

- PDF

- MPP (стандартный формат MS Project)
- XML (текстовый файл с разметкой)
- CSV (текстовый формат для предоставления табличных данных)

20. Как правильно снять выделение всех объектов в 3D окне?

- закрыть программу SYNCHRO Pro, не сохраняя данные
- нажать кнопку "Снять выделение" в ленте меню "3D"
- последовательным щелчком левой кнопки мыши снимать выделение у всех элементов
- активировать 3D окно и нажать клавишу Escape на клавиатуре

7.3. Система оценивания результатов обучения по дисциплине (модулю) при проведении текущего контроля успеваемости

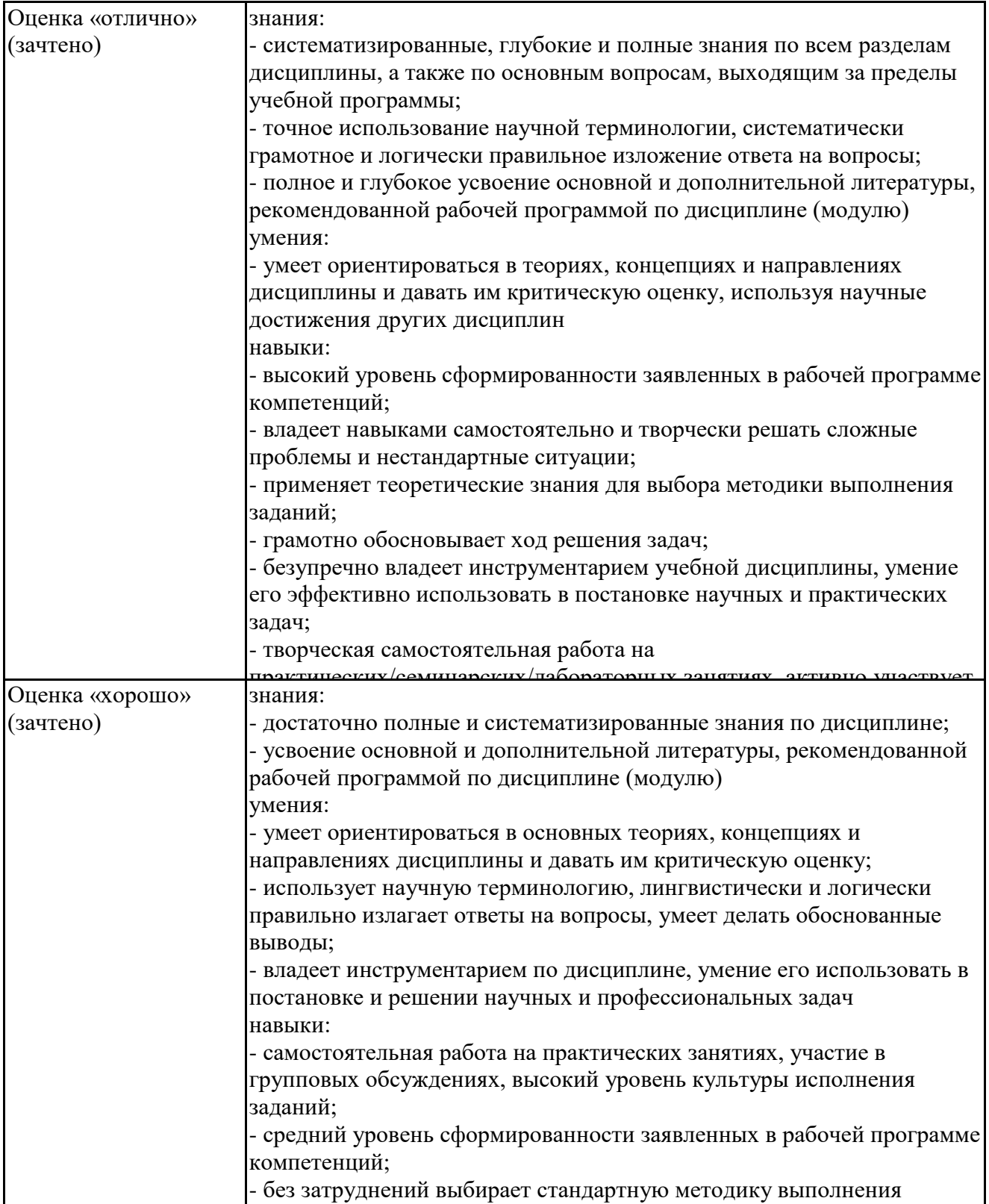

заданий;

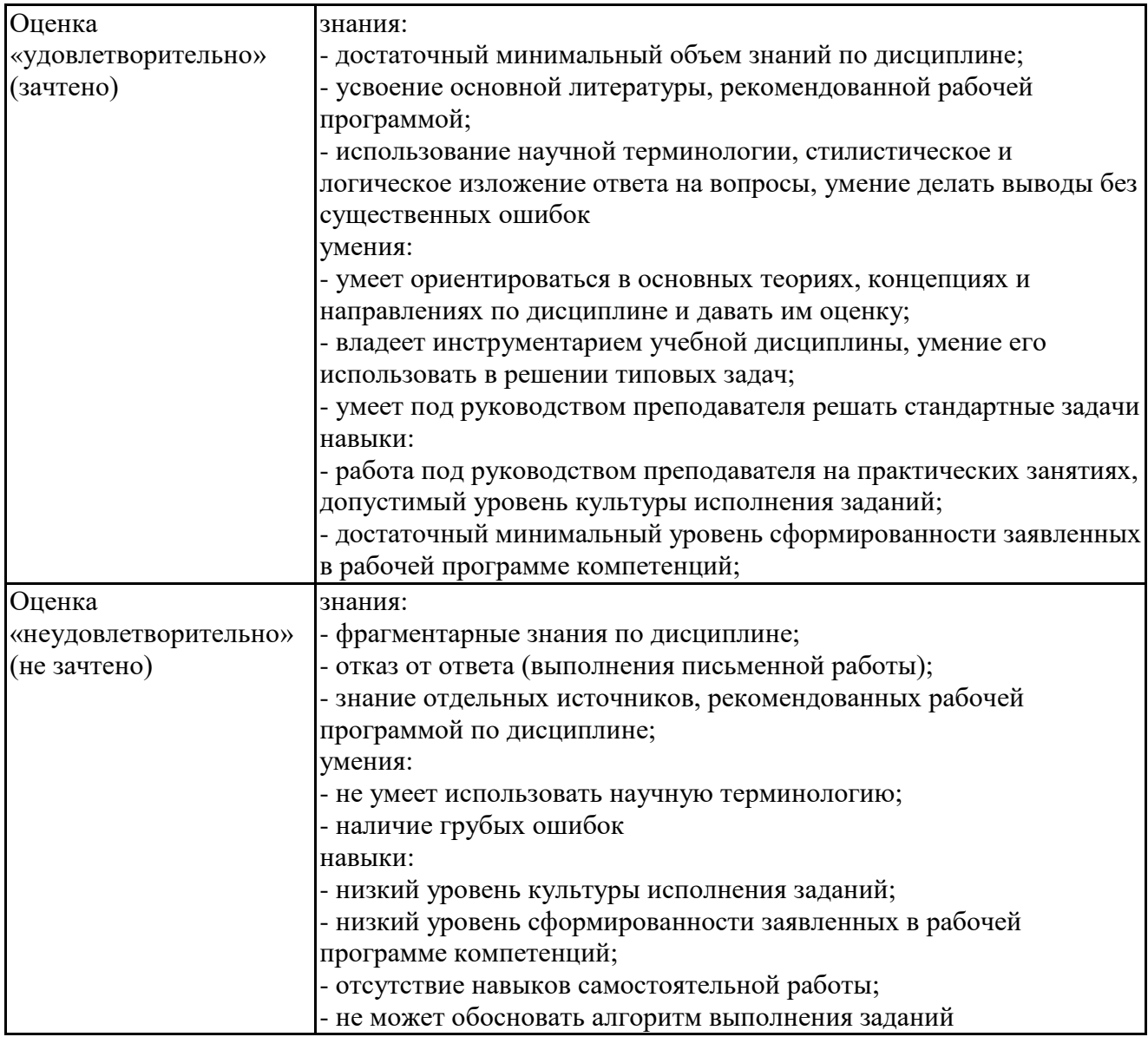

7.4. Теоретические вопросы и практические задания для проведения промежуточной аттестации обучающихся, необходимые для оценки знаний, умений и навыков и (или) опыта профессиональной деятельности, характеризующих этапы формирования компетенций в процессе освоения образовательной программы

#### 7.4.1. Теоретические вопросы для проведения промежуточной аттестации обучающихся

- 1. Принципы организации строительства
- 2. Модели, применяемые в организации строительства
- 3. Формы отображения календарных графиков
- 4. Методы организации работ
- 5. Ритмичные, неритмичные и разноритмичные потоки
- 6. Расчет метода с непрерывным использованием ресурсов.
- 7. Связи между работами
- 8. Расчет сроков работ методом критического пути.
- 9. Общий и частный резервы времени. Критические работы и критический путь.
- 10. Определение физических объемов работ.
- 11. Деление объекта строительства на захватки.
- 12. Формирование номенклатуры работ по строительству объекта.
- 13. Нормы времени и нормы выработки. Расчет трудоемкости работ.
- 14. Подбор количественного и квалификационного состава бригады рабочих.
- 15. Определение продолжительностей видов работ.
- 16. Формирование графика движения ресурсов.
- 17. Формирование графика потребности в основных строительных машинах.

18. Формирование графика поставок строительных материалов, конструкций, изделий и оборудования.

19. Календарные планы в составе ПОС.

20. Календарные планы в составе ППР.

21. Состав и порядок разработки проекта организации строительства.

22. Состав и порядок разработки проекта производства работ.

23. Строительный генеральный план в составе ПОС.

24. Строительный генеральный план в составе ППР.

25. Назначение и общие принципы проектирования строительного генерального плана.

26. Размещение основных грузоподъемных машин на строительной площадке.

27. Зоны постоянно действующих и потенциально действующих опасных факторов на строительной площадке.

28. Организация складского хозяйства на строительной площадке.

29. Проектирование временных дорог и ограждений на строительной площадке.

30. Проектирование временного электроснабжения строительной площадки.

31. Проектирование временного водоснабжения и временного теплоснабжения на строительной площадке.

32. Проектирование временных помещений на строительной площадке.

33. Организация проектно-изыскательских работ.

34. Согласования и экспертиза проектной документации. Получение разрешения на строительство.

35. Подготовительный период строительства.

36. Авторский надзор и строительный контроль.

37. Ведение журналов производства работ. Акты на освидетельствование скрытых работ и ответственных конструкций.

38. Государственный строительный надзор.

39. Получение разрешения на ввод объекта в эксплуатацию.

40. Получение технических условий на подключение к сетям инженерно-технического обеспечения.

41. Внеплощадочные и внутриплощадочные подготовительные работы.

42. Организационно-технологическая документация в строительстве.

43. Исполнительная документация в строительстве.

44. Оперативное (месячно-суточное, недельно-суточное) планирование строительства.

45. Диспетчеризация в строительстве.

46. Материально-техническое обеспечение.

47. Организация работ транспорта при строительстве объекта.

48. Производственно-технологическая комплектация.

49. Система контроля качества строительных работ.

50. Организация пуско-наладочных работ и комплексного опробования оборудования.

51. Использование цифровых информационных технологий в организации строительства.

52. Календарное планирование строительства объектов в среде программного обеспечения MS Project.

53. Применение современных информационно-коммуникационных систем и программного обеспечения для планирования и контроля сроков работ.

54. Формирование графика движения рабочих в среде программного обеспечения MS Project.

55. Разработка 3D модели строительного генерального плана в среде Autodesk Revit.

56. Основные принципы 4D моделирования строительства.

57. Преимущества и недостатки применения 4D моделей в организации строительства.

58. Визуализация решений по организации строительства в среде программного обеспечения SYNCHRO Pro.

59. Анимация движения строительных машин и транспорта на строительной площадке в среде программного обеспечения SYNCHRO Pro.

60. 4D моделирование организации строительной площадки в среде программного обеспечения SYNCHRO Pro.

7.4.2. Практические задания для проведения промежуточной аттестации обучающихся

Практические задания для проведения промежуточной аттестации обучающихся размещены в приложении

7.4.3. Примерные темы курсовой работы (проекта) (при наличии)

Примерные темы курсовой работы:

1. Организация строительства многоэтажного многосекционного жилого дома - в каждой конкретной теме должно быть указано количество этажей и количество секций, например: "Организация строительства пятиэтажного двухсекционного жилого дома".<br>2. Организация строительства многоэтажного алминистративного

2. Организация строительства многоэтажного административного здания (бизнес-центра) - в каждой конкретной теме должно быть указано количество этажей, например: "Организация строительства пятиэтажного административного здания".

3. Организация строительства многоэтажной гостиницы - в каждой конкретной теме должно быть указано количество этажей, например: "Организация строительства пятиэтажной гостиницы".

Комплект задания для курсовой работы содержит:

7.5. Методические материалы, определяющие процедуры оценивания знаний, умений, навыков и (или) опыта профессиональной деятельности, характеризующие этапы формирования

Процедура проведения промежуточной аттестации и текущего контроля успеваемости регламентируется локальным нормативным актом, определяющим порядок организации и проведения текущего контроля успеваемости и промежуточной аттестации обучающихся.

Процедура оценивания формирования компетенций при проведении текущего контроля приведена в п. 7.2.

Типовые контрольные задания или иные материалы текущего контроля приведены в п. 7.3.

Промежуточная аттестация по дисциплине проводится в форме экзамена.

В экзаменационный билет включено два теоретических вопроса и одно практическое задание, соответствующие содержанию формируемых компетенций. Экзамен проводится в 7.6. Критерии оценивания сформированности компетенций при проведении промежуточной аттестации

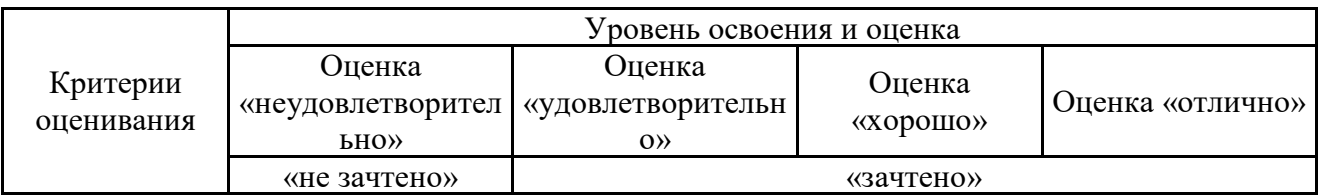

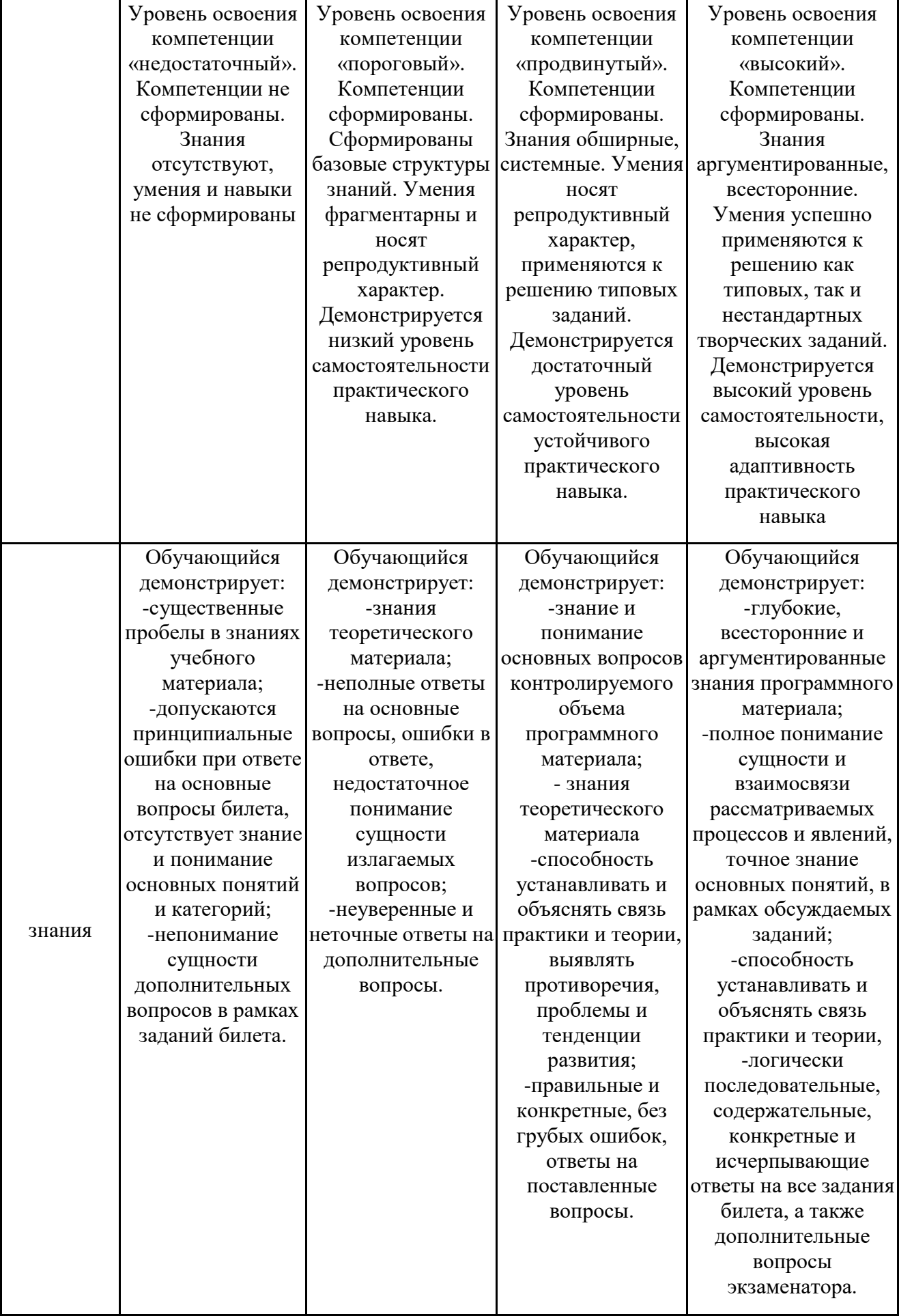

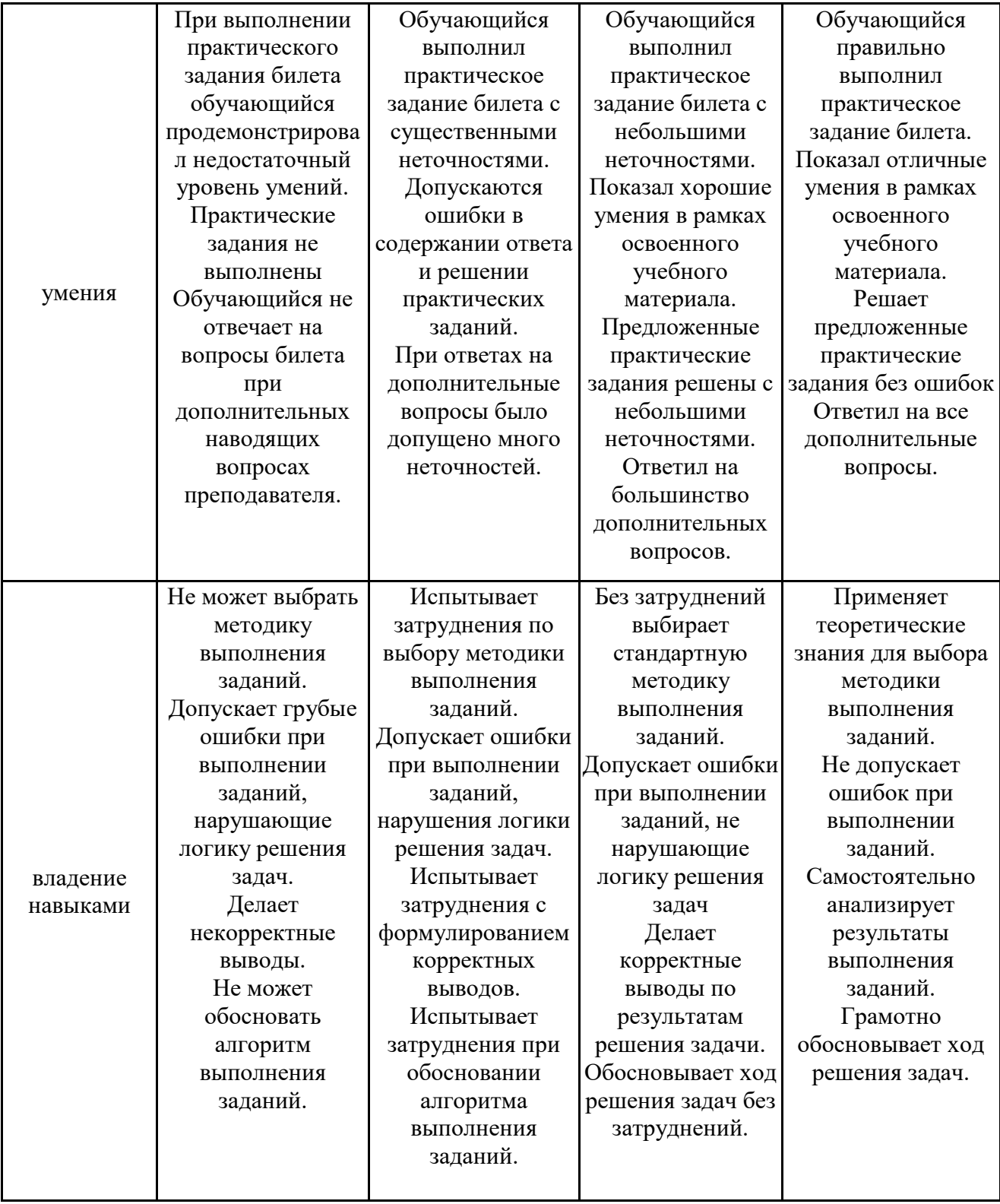

Оценка по дисциплине зависит от уровня сформированности компетенций, закрепленных за дисциплиной, и представляет собой среднее арифметическое от выставленных оценок по отдельным результатам обучения (знания, умения, владение навыками).

Оценка «отлично»/«зачтено» выставляется, если среднее арифметическое находится в интервале от 4,5 до 5,0.

Оценка «хорошо»/«зачтено» выставляется, если среднее арифметическое находится в интервале от 3,5 до 4,4.

Оценка «удовлетворительно»/«зачтено» выставляется, если среднее арифметическое находится в интервале от 2,5 до 3,4.

Оценка «неудовлетворительно»/«не зачтено» выставляется, если среднее арифметическое находится в интервале от 0 до 2,4.

#### **8. Учебно-методическое и материально-техническое обеспечение дисциплины (модуля)**

8.1. Перечень основной и дополнительной литературы, необходимой для освоения дисциплины (модуля)

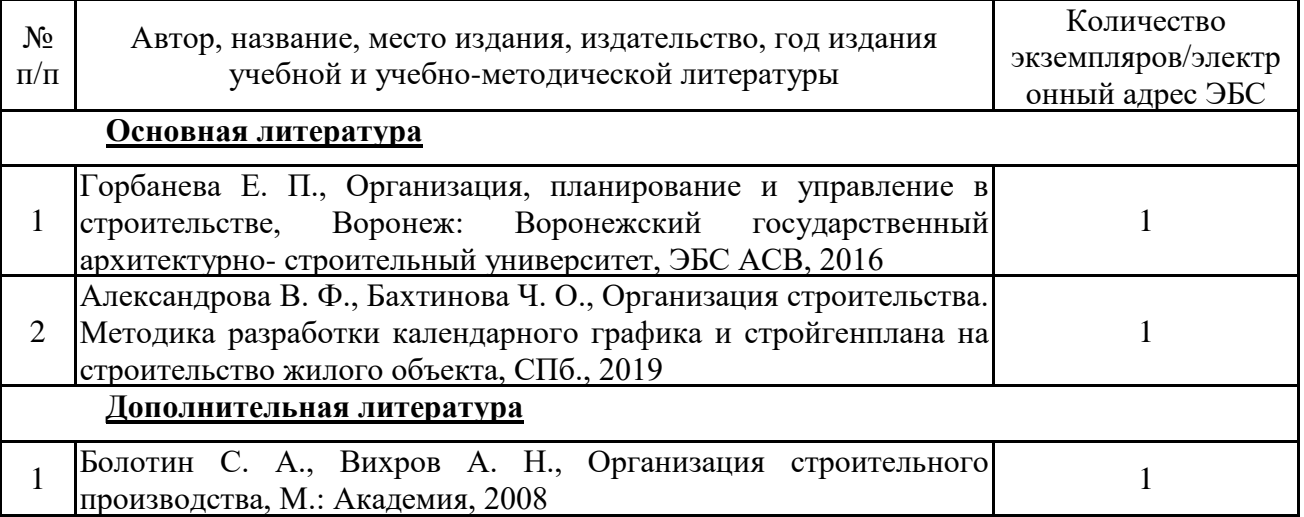

Обучающиеся из числа инвалидов и лиц с ОВЗ обеспечиваются печатными и (или) электронными образовательными ресурсами в формах, адаптированных к ограничениям их здоровья.

8.2. Перечень ресурсов информационно-телекоммуникационной сети «Интернет», необходимых для освоения дисциплины (модуля)

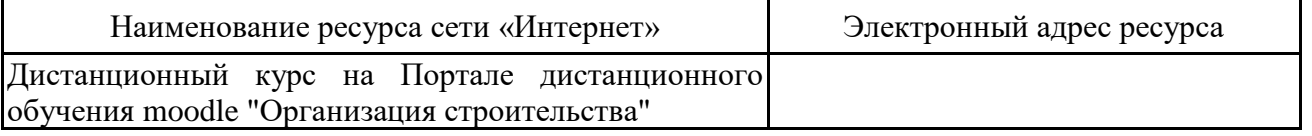

8.3. Перечень современных профессиональных баз данных и информационных справочных

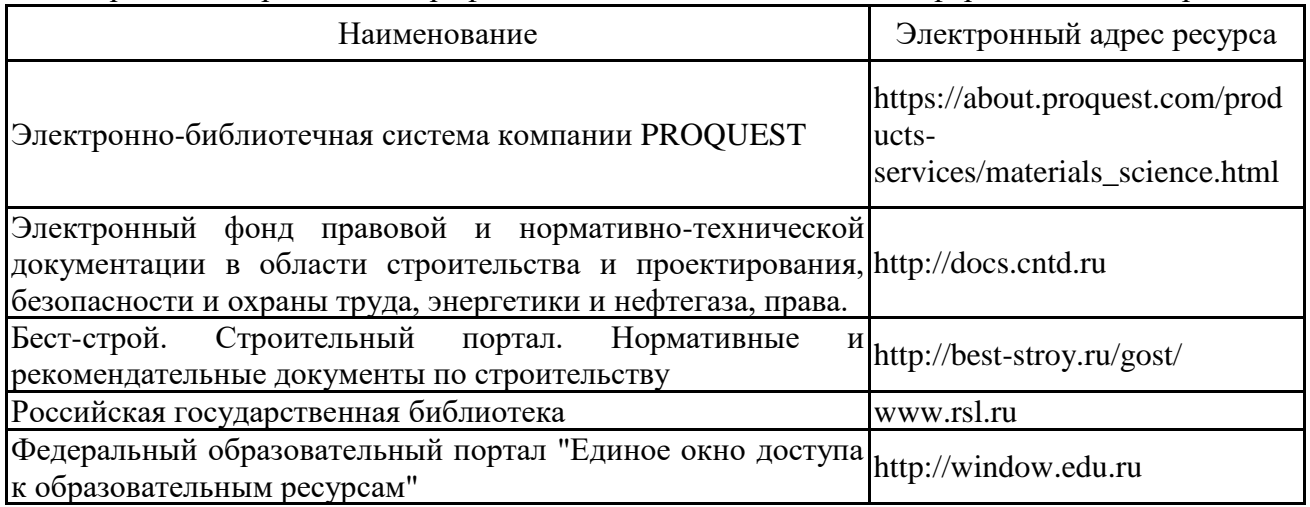

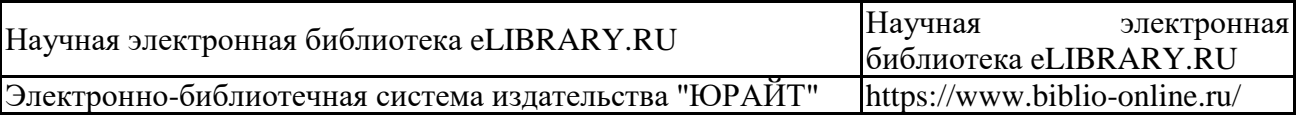

8.4. Перечень информационных технологий, используемых при осуществлении образовательного процесса по дисциплине, включая перечень лицензионного и свободно распространяемого программного обеспечения

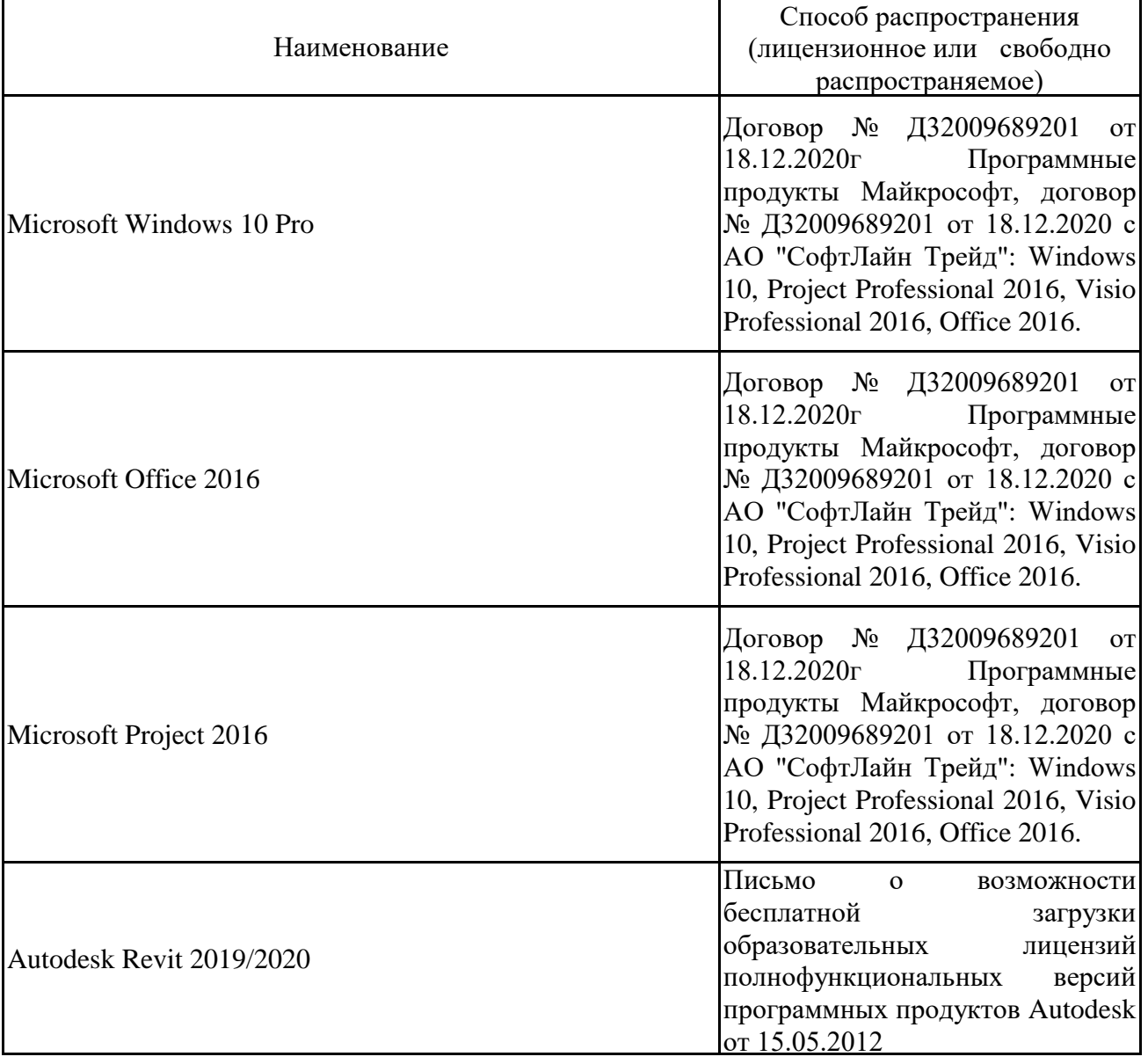

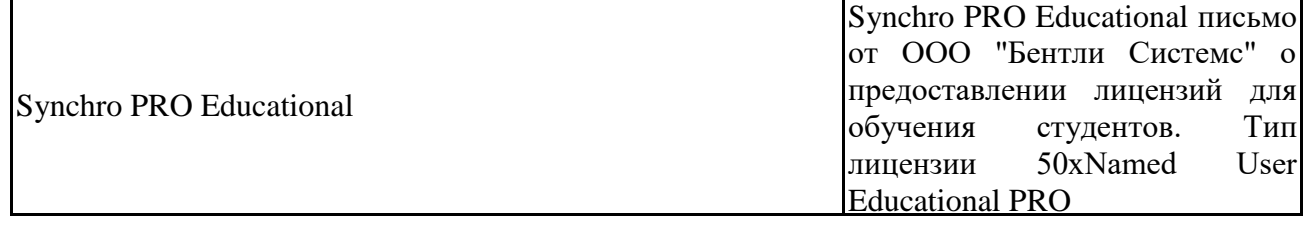

## 8.5. Материально-техническое обеспечение дисциплины

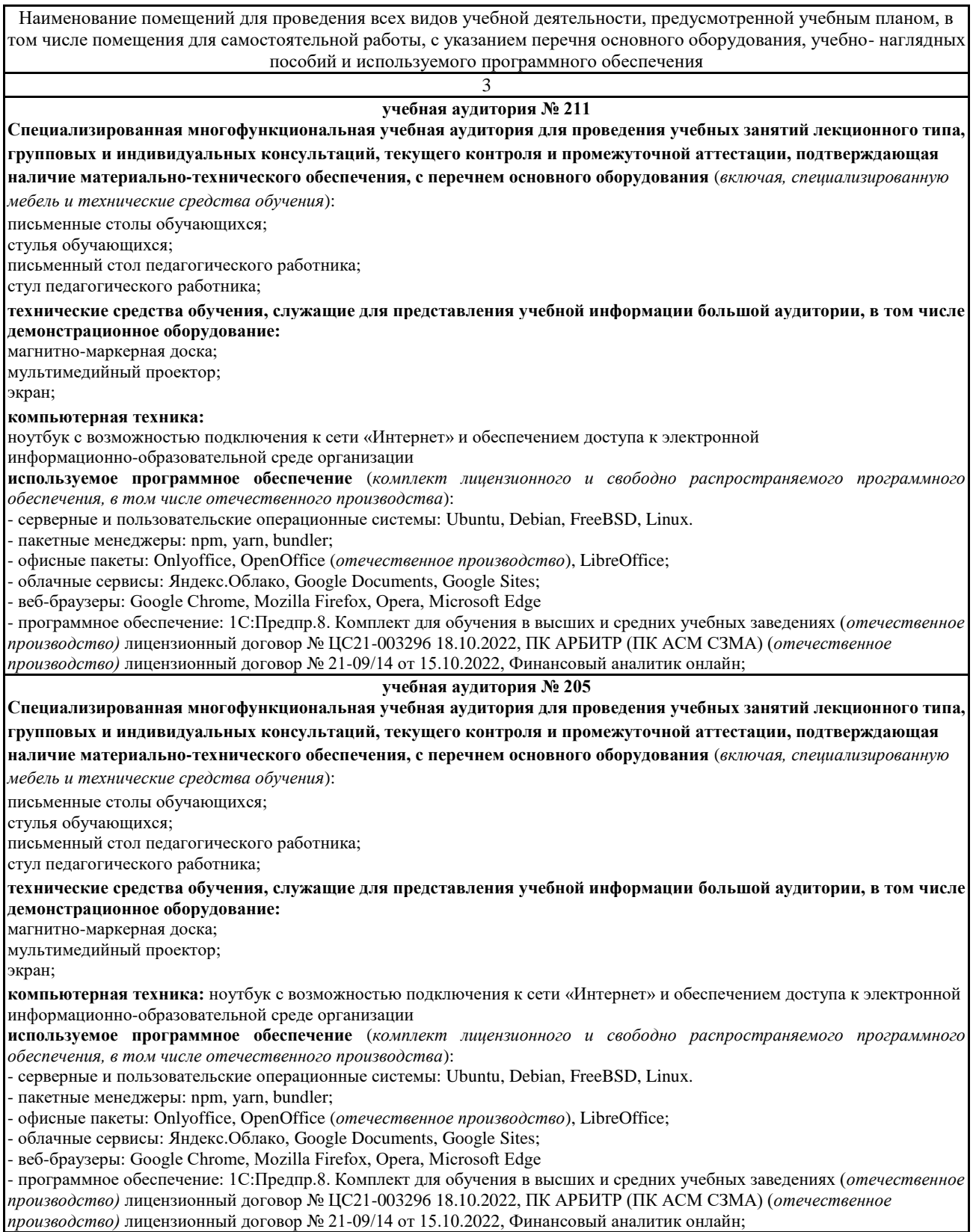